# **Exercises (+Solutions) to BA Lesson DWH&DM – Chapter 1**

# **Exercise 1.1**:

**Task:** Prepare a report and present it at the next exercise session (next week, duration = 10) minutes). Information sources are newspaper or magazine articles or books (see literature list).

*Theme*: Trends or new development in the following areas (project reports are also possible):

- **1. Data Warehousing (DWH)**
- **2. Business Intelligence (BI)**
- **3. Customer Relationship Management (CRM) (operational, analytical, collaborative)**

For Explanation of these 'catchwords' see also the foils of the lesson or search in the internet

Optional: Give an explanation also for the synonyms like: OLAP, OLTP, ETL, ERP, EAI

## **Solution: DWH – Data Warehousing:**

In vielen Organisationen sammeln sich in den operativen Systemen große, isolierte und meist unterschiedlich formatierte Datenmengen an. Durch Transformation dieser Daten und hinzufügen externer Daten wird es möglich, Informationen integriert im Data Warehouse – eine Art Warenlager für Daten – für Abfragen und weitergehenden Analysen bereitzustellen.

# **BI – Business Intelligence:**

BI ist der Prozess, die angesammelten, rohen, operationalen Daten zu analysieren und sinnvolle Informationen daraus zu extrahieren, um auf Basis dieser integrierten Informationen bessere Geschäftsentscheidungen treffen zu können.

BI ist wenn Geschäftsprozesse anhand der aus dem Data Warehouse gewonnenen Fakten optimiert werden.

# **CRM – Customer Relationship Management:**

CRM steht für kundenorientiertes Handeln, d.h. nicht das Produkt, sondern der Kunde ist Mittelpunkt aller Geschäftsentscheidungen. Durch besseren und individuelleren Service sollen neue Kunden gewonnen und bestehende Kundenkontakte gepflegt werden.

# **Operatives CRM:**

Lösungen zur Automatisierung / Unterstützung von Abwicklungsprozessen mit Kunden (Online Shop, Call Center,…)

### **Analytisches CRM:**

Lösungen, die auf Informationen des Data Warehouse zurückgreifen und auf aufgabenspezifische Analysen (Data Mining) beruhen.

### **Kollaboratives CRM:**

Kommunikationskomponente, die die Interaktion mit dem Kunden ermöglicht.

Gewinnung von Erkenntnissen durch Zusammenarbeit mit dem Kunden. Diese können dann zur Optimierung der Geschäftsprozesse oder Personalisierung der Kundenbeziehung genutzt werden.

## **OLAP – Online Analytical Processing:**

Der Begriff OLAP fasst Technologien, also Methoden, wie auch Tools, zusammen, die die Ad-hoc Analyse multidimensionaler Daten unterstützen. Die Daten können aus dem Data Warehouse, Data Marts oder auch aus operativen Systemen stammen.

(Abgrenzung Data Mining: Suche nach Mustern und bislang unbekannten Zusammenhängen (Neuronale Netze, Warenkorbanalysen,…))

## **OLTP – Online Transactional Processing:**

Operative Softwaresysteme mit deren Transaktionsdaten. Heute analysiert man weniger diese operationalen Daten als vielmehr multidimensionale, navigierbare Daten (OLAP).

# **ETL – Extraction, Transformation and Loading:**

Ein ETL – Tool ist dafür zuständig, um aus den operationalen Daten (real-time-data) gesäuberte und eventuell aggregierte Informationen sowie zusätzliche Metadaten zu erhalten.

# **ERP – Enterprise Resource Planning:**

Unternehmensübergreifende SW-Lösungen, die zur Optimierung von Geschäftsprozessen eingesetzt werden. Dabei handelt es sich um integrierte Lösungen, die den betriebswirtschaftlichen Ablauf in den Bereichen Produktion, Vertrieb, Logistik, Finanzen und Personal steuern und auswerten.

# **EAI – Enterprise Application Integration:**

EAI beschäftigt sich mit der inner- und über-betrieblichen Anwendungsintegration, um einen problemlosen Daten und Informationsaustausch zu gewährleisten.

# **Aktuelle Trends:**

# **1) Explodierendes Datenvolumen**

- Stärkster Trend
- Laut Gartner soll 2004 das Datenvolumen 30x so hoch wie 1999 sein.
- Skalierbarkeit

# **2) Integrierte 360° Sicht**

- Der Kunde soll völlig transparent sein
	- $\Rightarrow$  Trotz verteilter Applikationen soll ein vollständiges Bild des Kunden vorhanden sein.  $\rightarrow$  wichtig für CRM

# **3) Komplexe Anfragen und Analysen**

- Benutzeranforderungen an DWH- / BI- und CRM- Systeme steigen
- Anfragen nehmen zudem zu

# **4) Mehr Endbenutzer**

 BI- und DWH- Systeme müssen zugänglicher werden  $\Rightarrow$  Benutzbarkeit "weniger ist mehr"

# **5) Fussion von DWH und CRM**

Information (in den DWH's) ist die Basis, um Kunden zu versehen

# **6) Active DWH**

- Wettbewerbsdruck  $\rightarrow$  Daten müssen schnell da sein
- Aktive DWH sind eng an operationale Systeme gekoppelt  $\rightarrow$  sehr aktuelle Daten + sehr detailliert

# **7) Datenansammlungen ('Data Hubs') statt relationaler DBs**

 $\bullet$  Billiger + schneller, aber: kein SOL + nicht für jede Situation

# **8) Outsourcing**

• Zu Anfang Applikationen + Daten; zukünftig auch die Informationshaltung im DWH

#### **9) Starkes Anwachsen von Datenquellen (z.B. e-Business)**

Mehr Daten in unterschiedlichen Plätzen

# **10) Re-Engeneering oder sogar Neuaufbau von Business- Systemen (DWH, … )**

• Kunde war nicht Mittelpunkt oder wurde nicht vollständig betrachtet; Falschplanung (Größe, Geschwindigkeit, … )

# **Further Solution: (SS 2014):**

# **Lecture DWH & DM** Status: 08.11.2014

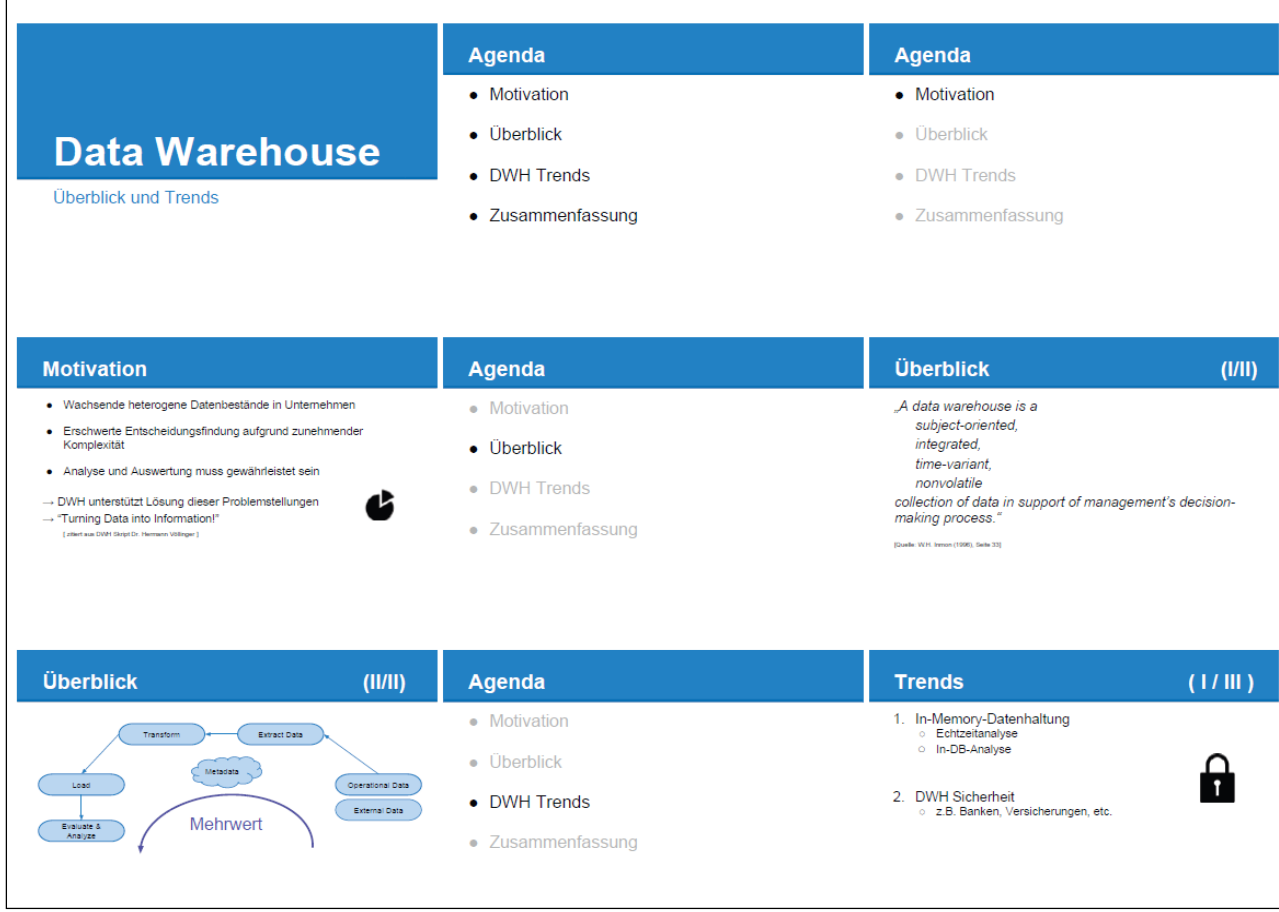

# **Lecture DWH & DM** Status: 08.11.2014

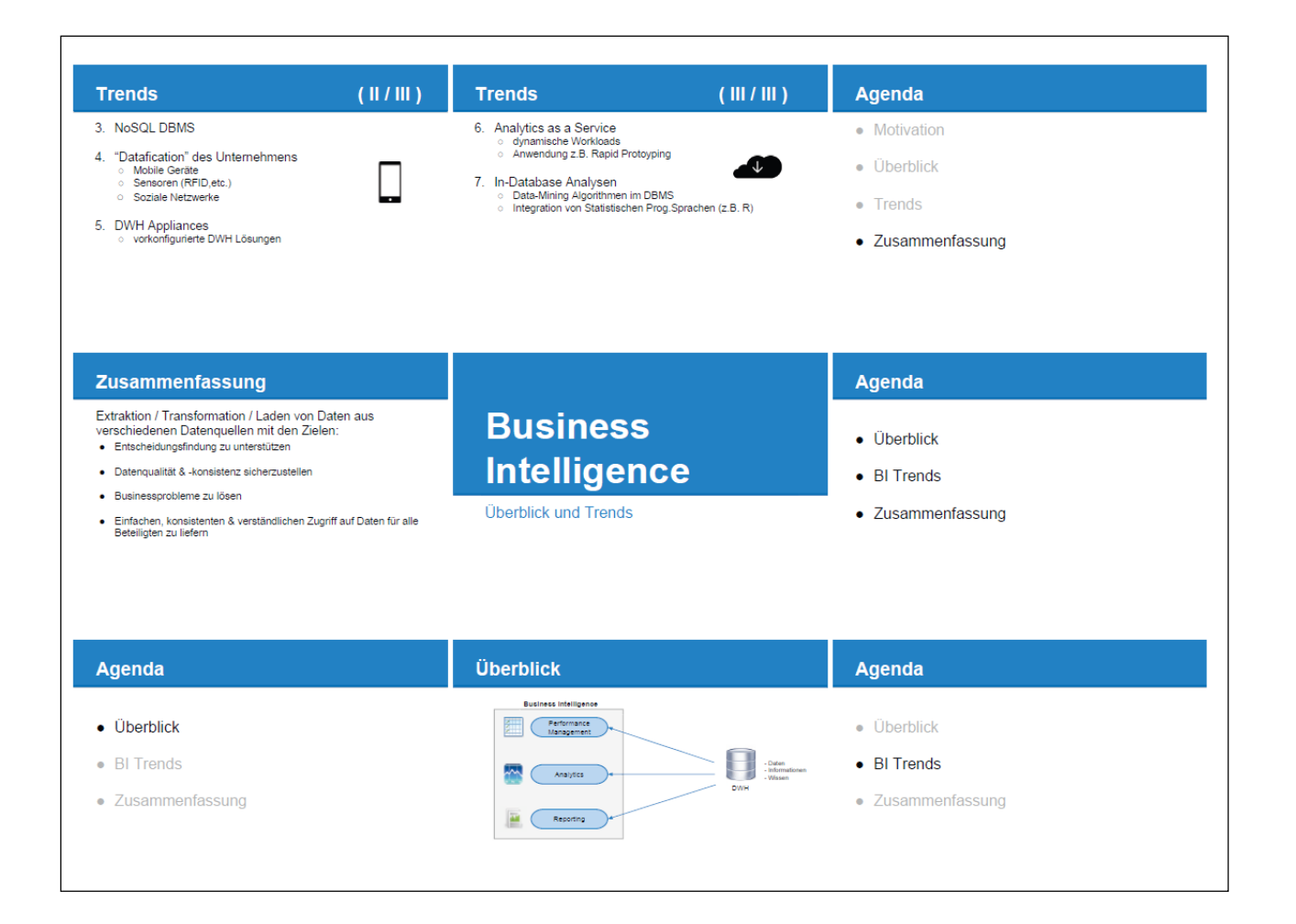

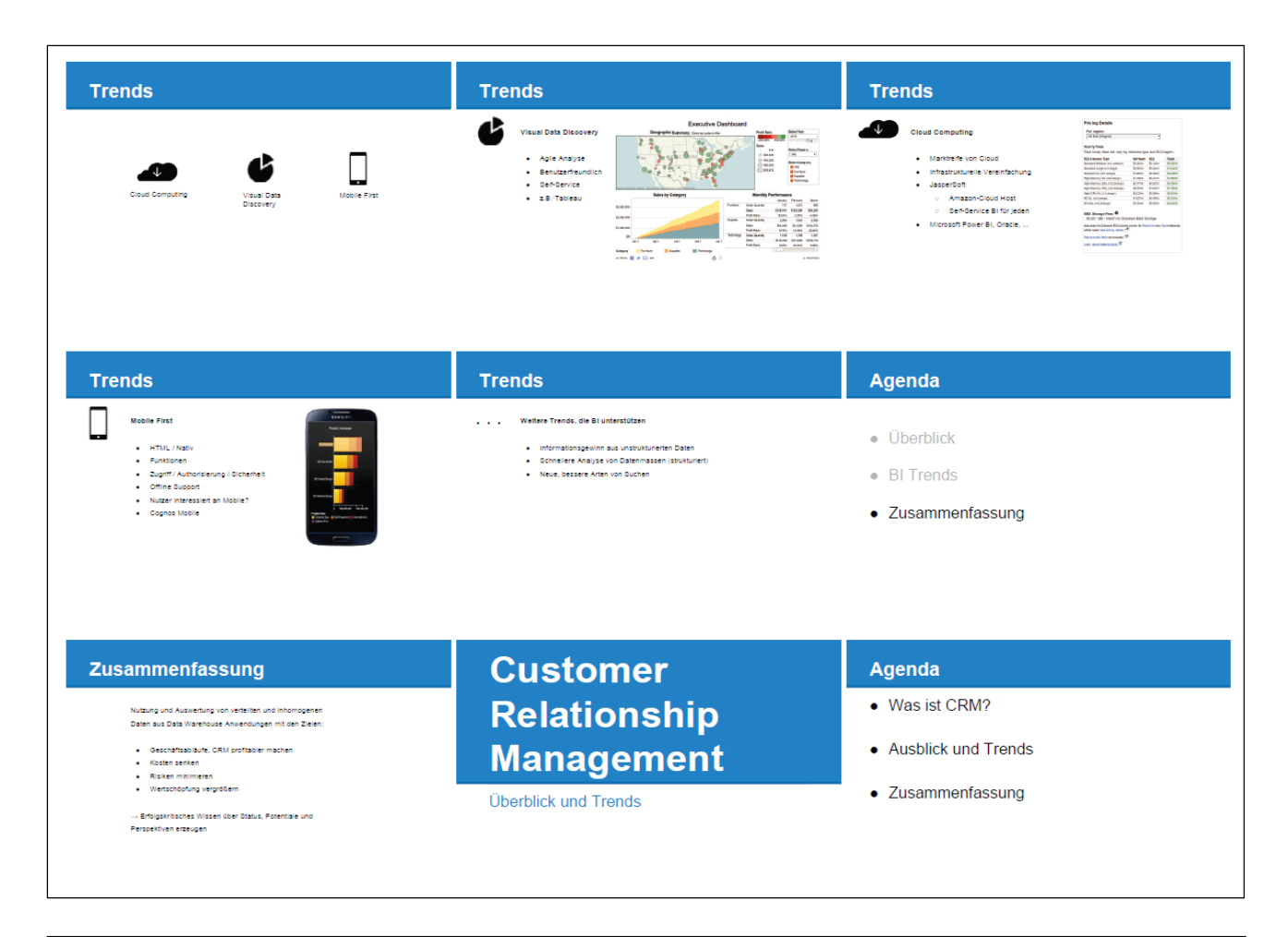

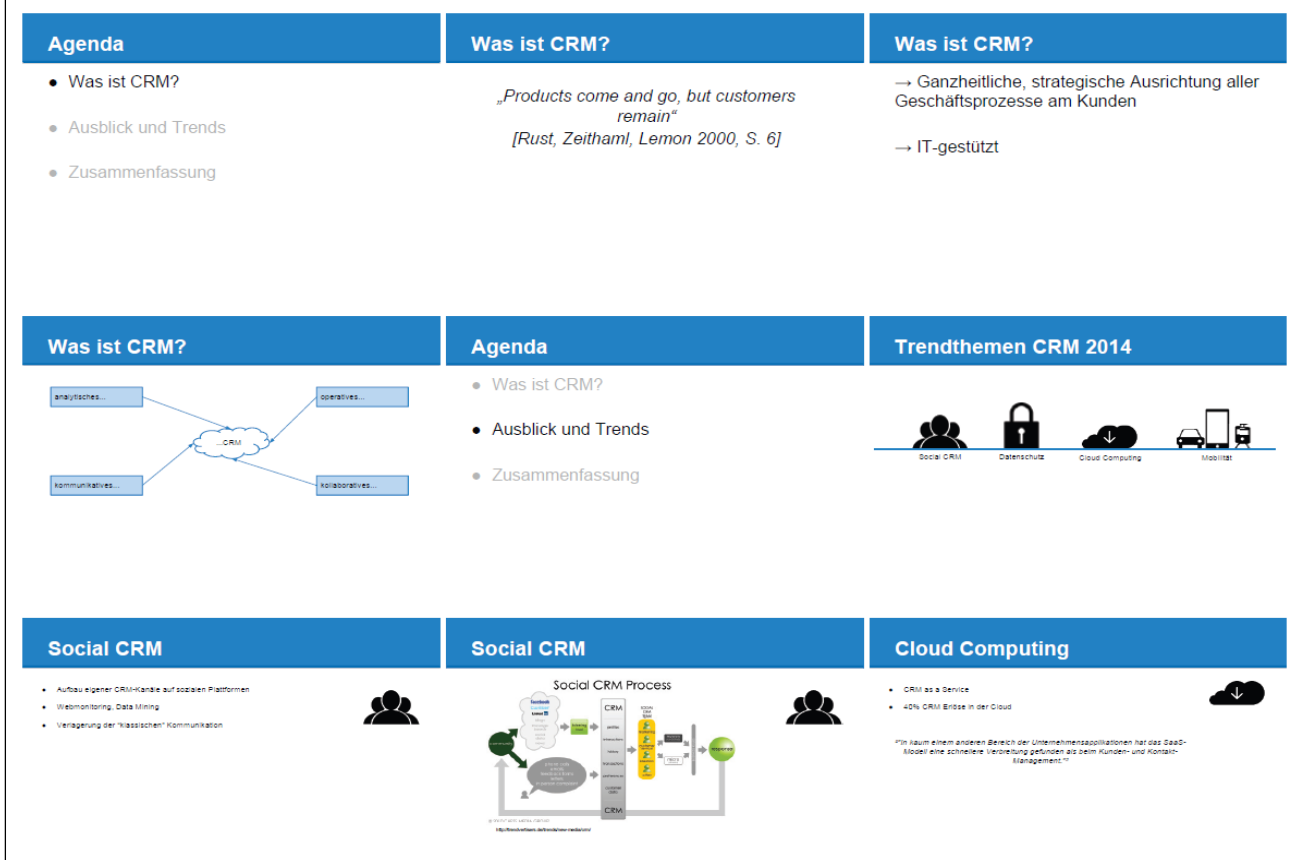

# **Page 6 of 55 Pages**

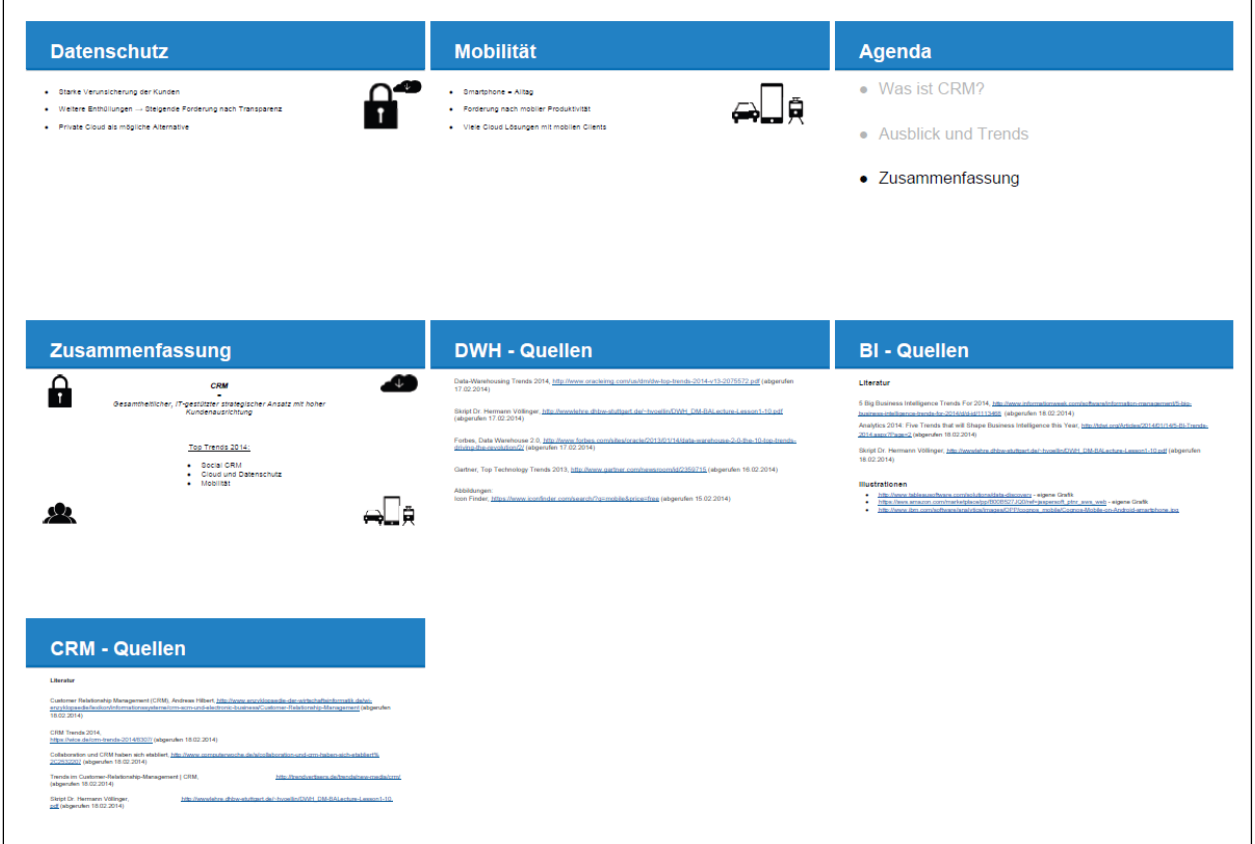

# **Exercise 1.2:**

*Task: Prepare a report and present it at the next exercise session (next week, duration = 15 minutes). Information sources are newspaper or magazine articles or internet Theme: Give a definition (5 Minutes) and impact of these new trends on Data Warehousing (10 Minutes)*

- 1. Basel II
- 2. RFID

*Look also for examples of current projects in Germany*

# **Solution:**

#### **Lecture DWH & DM** Status: 08.11.2014

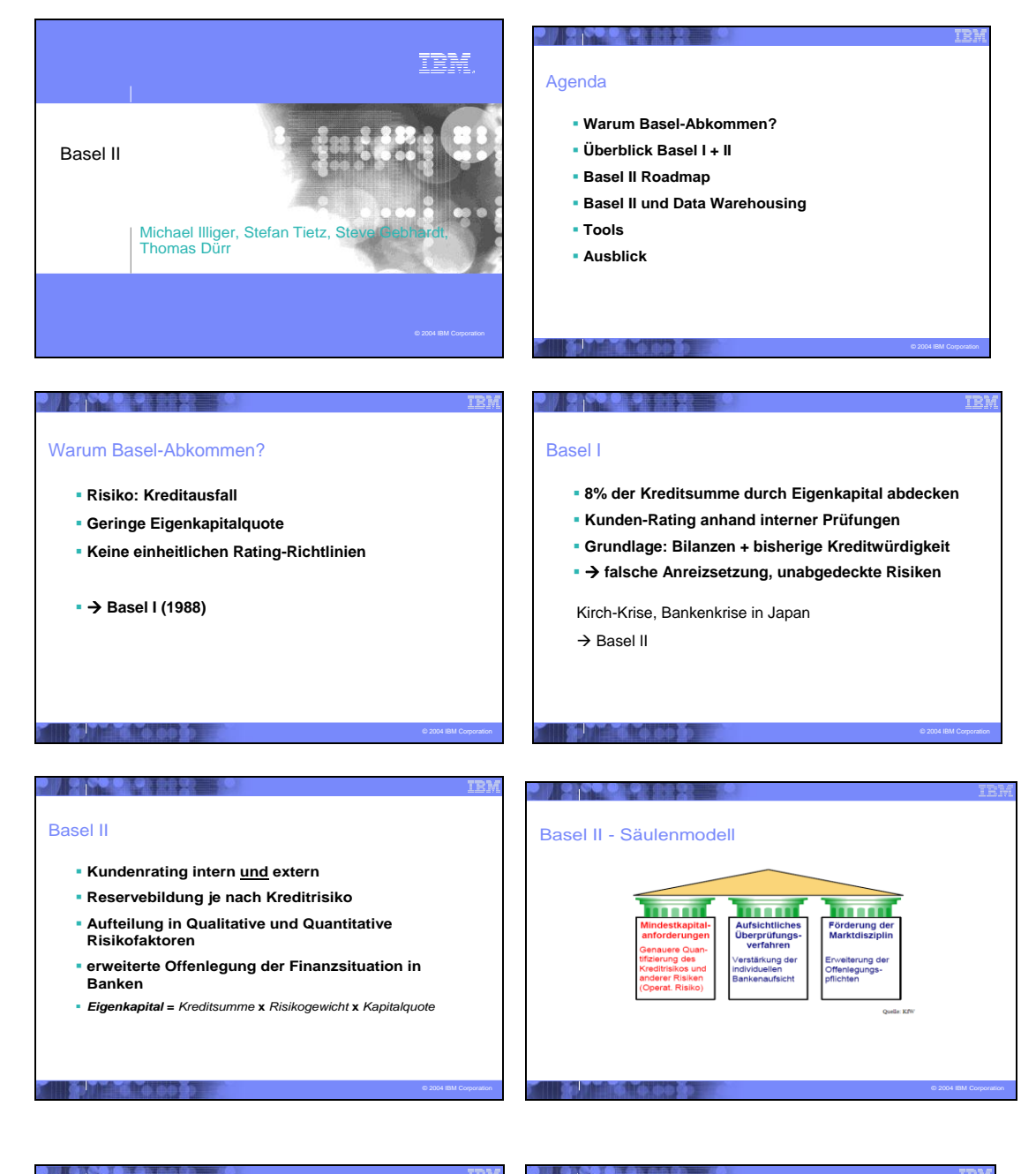

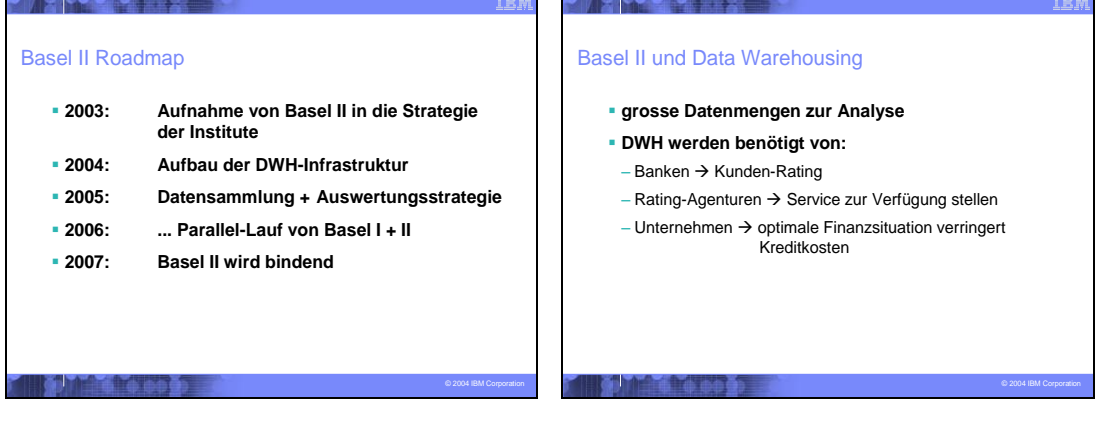

**Page 8 of 55 Pages**

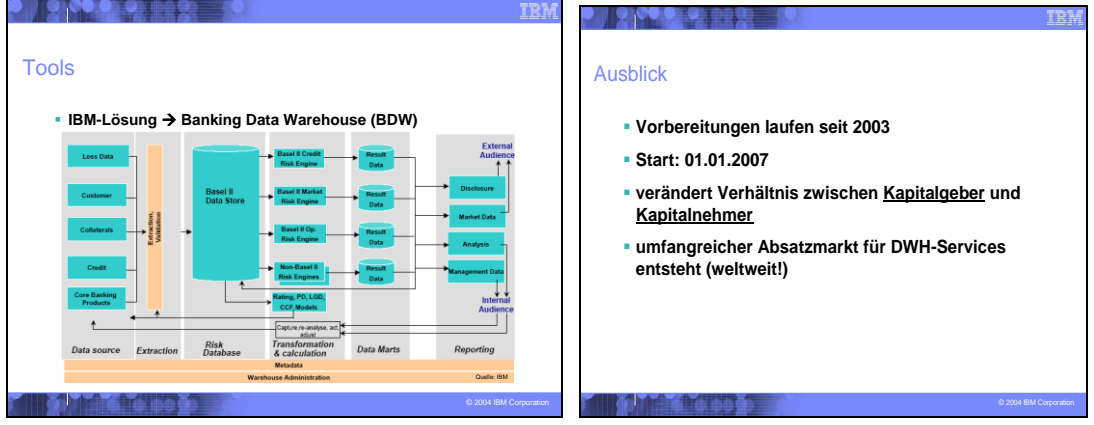

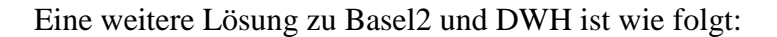

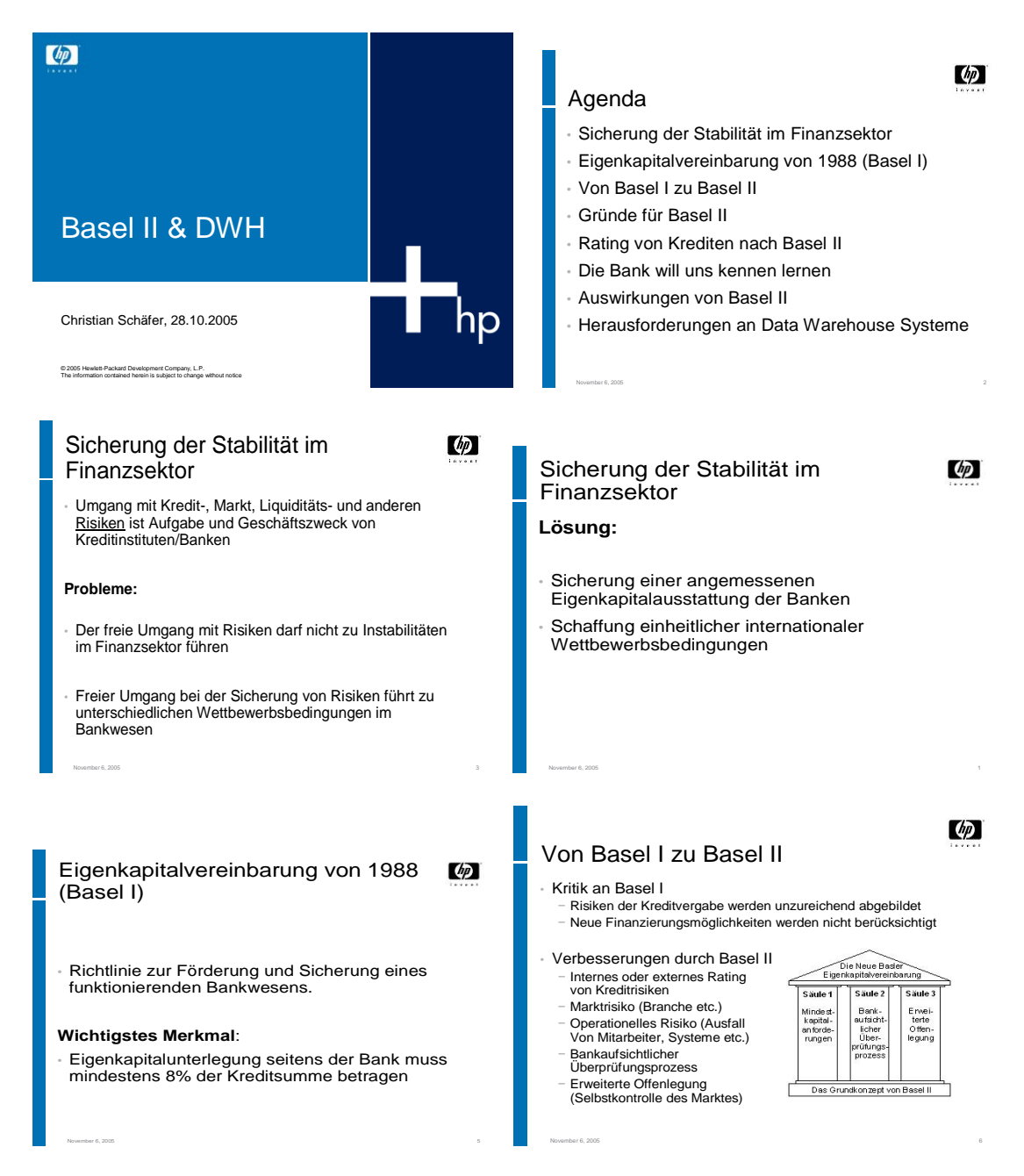

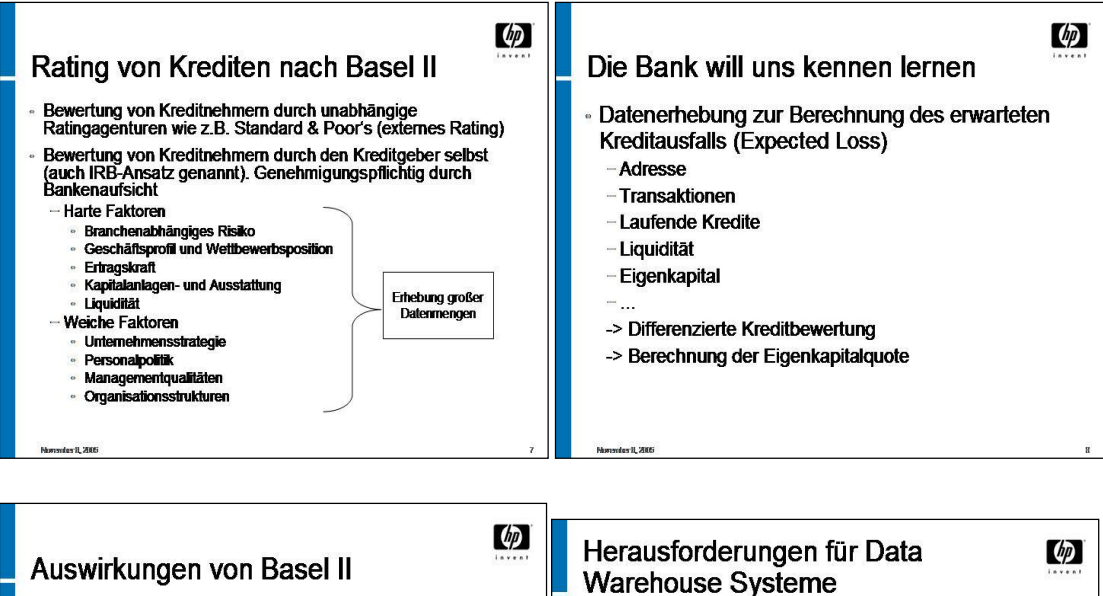

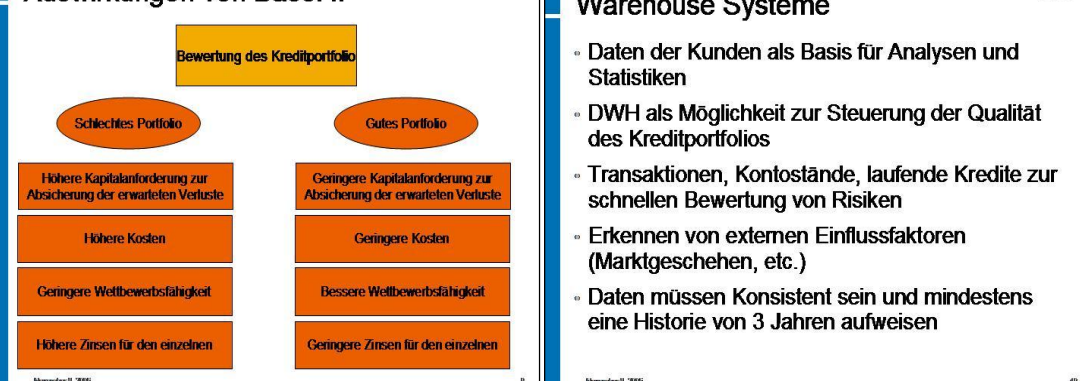

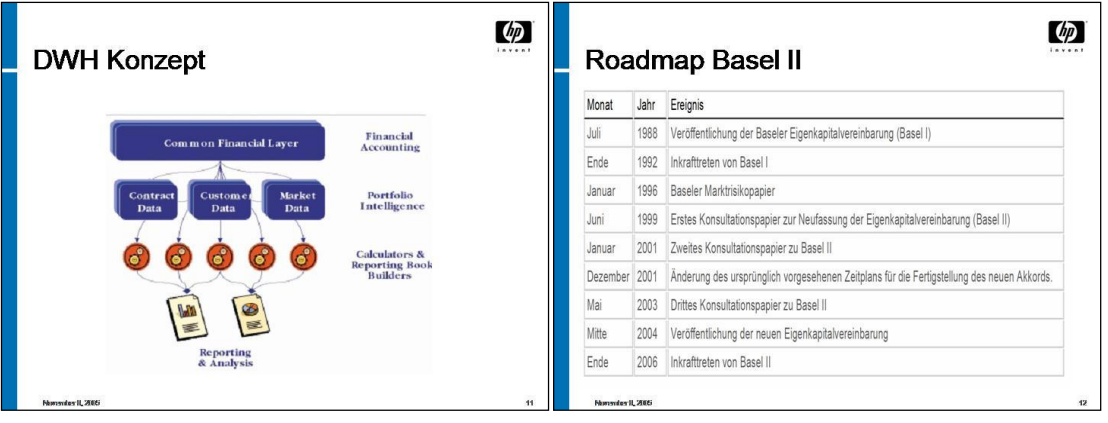

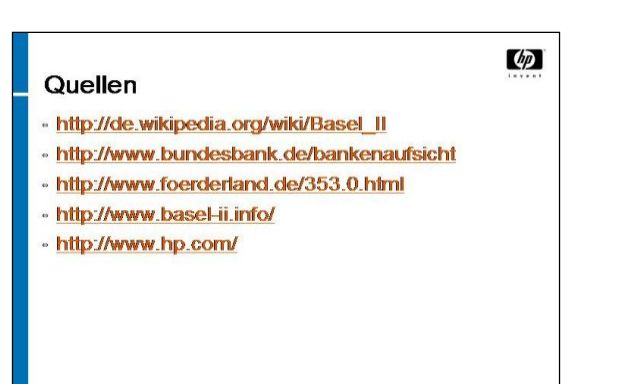

**Page 10 of 55 Pages**

# **Eine weitere Lösung (dritte Lsg.) zu Basel2 und DWH finden Sie in der folgenden Darstellung:**

Basel I: Kreditvergabepraxis limitiert durch Verknüpfung mit Eigenkapital Vergabe von Krediten an Kunde mit mäßiger Bonität -> höhere Zinssätze

1974: Zusammenbruch Herrstatt-Bank

- Devisenspekulationen 1988: Eigenkapitalvereinbarung "Basel I"
- Kreditvergabepraxis

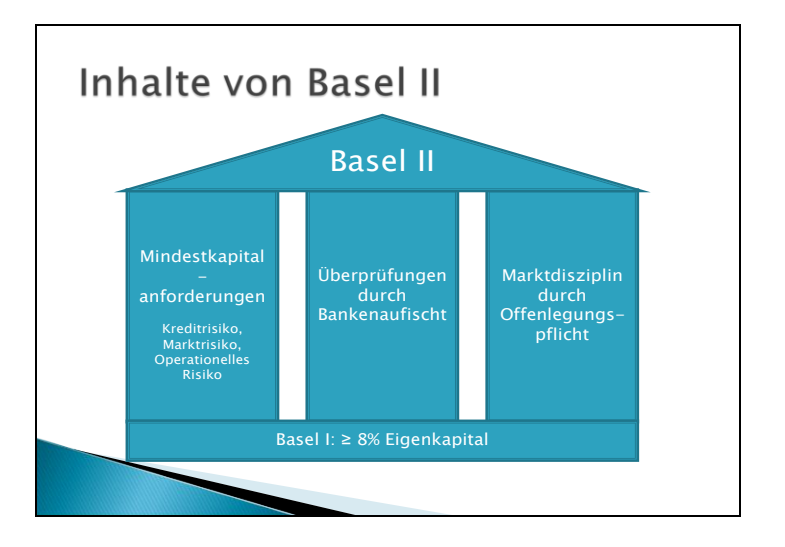

Basel II: nur Mindestkapital basierend auf Kredit- und Marktrisiken Marktdisziplin: Verhalten, Öffentlichkeit über Kapital & Risiko zu informieren -> günstige Bedingung bei Beschaffung Fremdkapitals

http://www.bundesbank.de/bankenaufsicht/bankenaufsicht\_basel.php

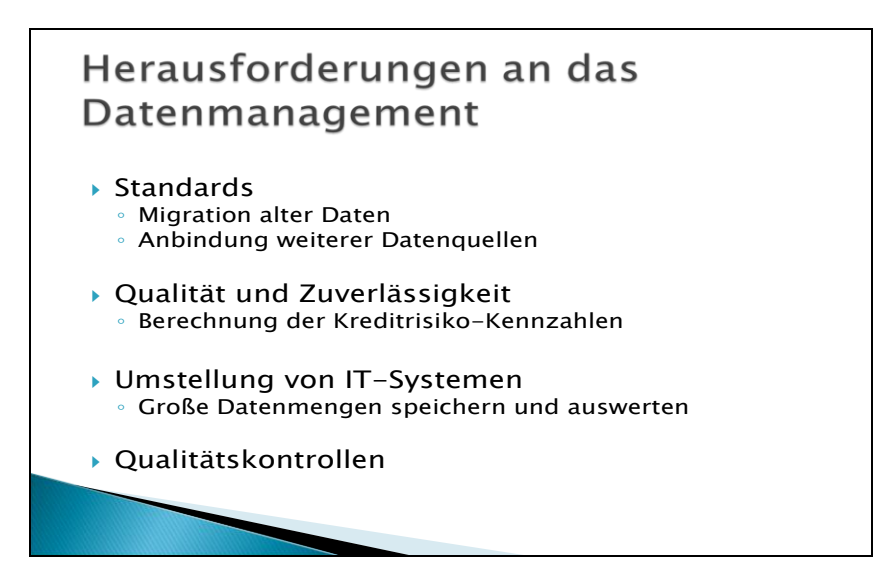

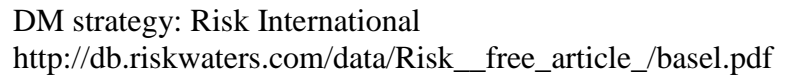

PD: Ausfallwahrscheinlichkeit, Verlustquote bei Ausfall, Höhe bei Ausfall -> erwarteter Verlust

http://www.it-observer.com/data-management-challenges-basel-ii-readiness.html http://www.facebook.com/topic.php?uid=25192258947&topic=5725& fb\_noscript= 1

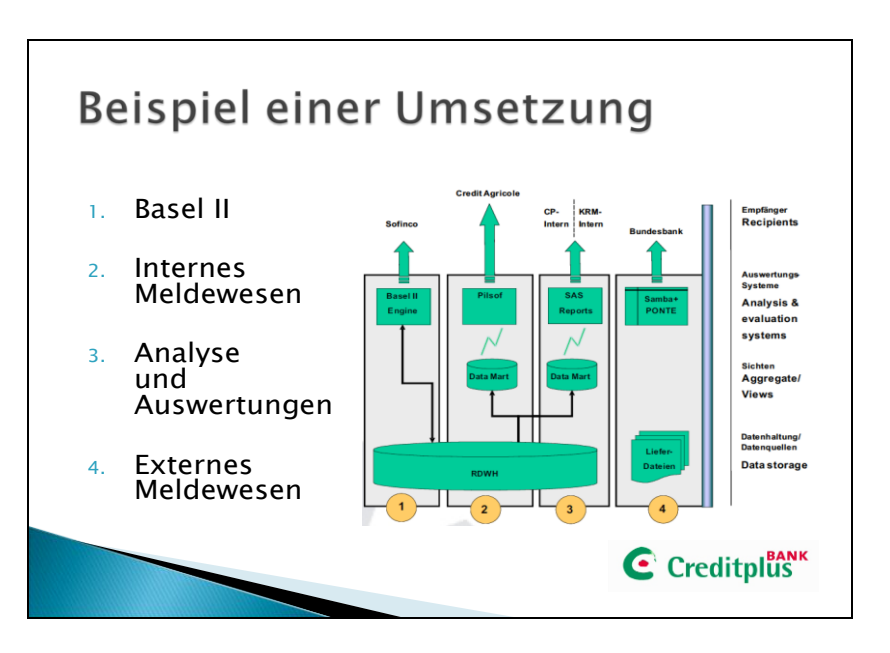

CreditBank Plus AG, Stuttgart www.information-works.de

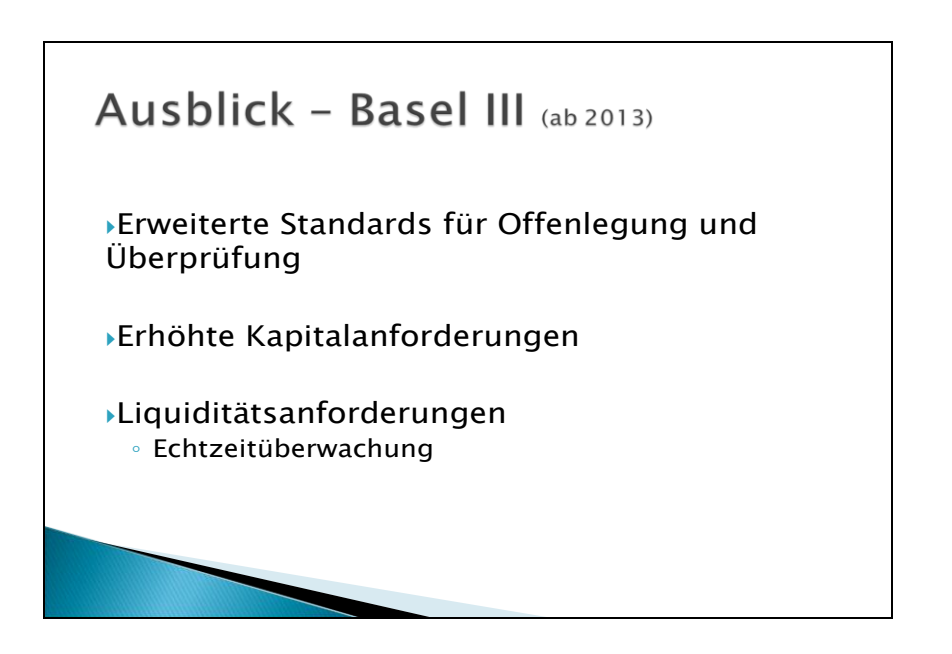

http://www.finextra.com/community/fullblog.aspx?blogid=4988 frei verfügbare Anlagen hoher Qualität halten, welche auch in Krisenzeiten verkäuflich, Echtzeit -> data quality challenge

http://www.information-management.com/news/data\_risk\_management\_Basel-10018723-1.html

http://www.pwc.lu/en/risk-management/docs/pwc-basel-III-a-risk-managementperspective.pdf

#### **Eine Präsentation zu RFID & DWH sehen Sie hier:**

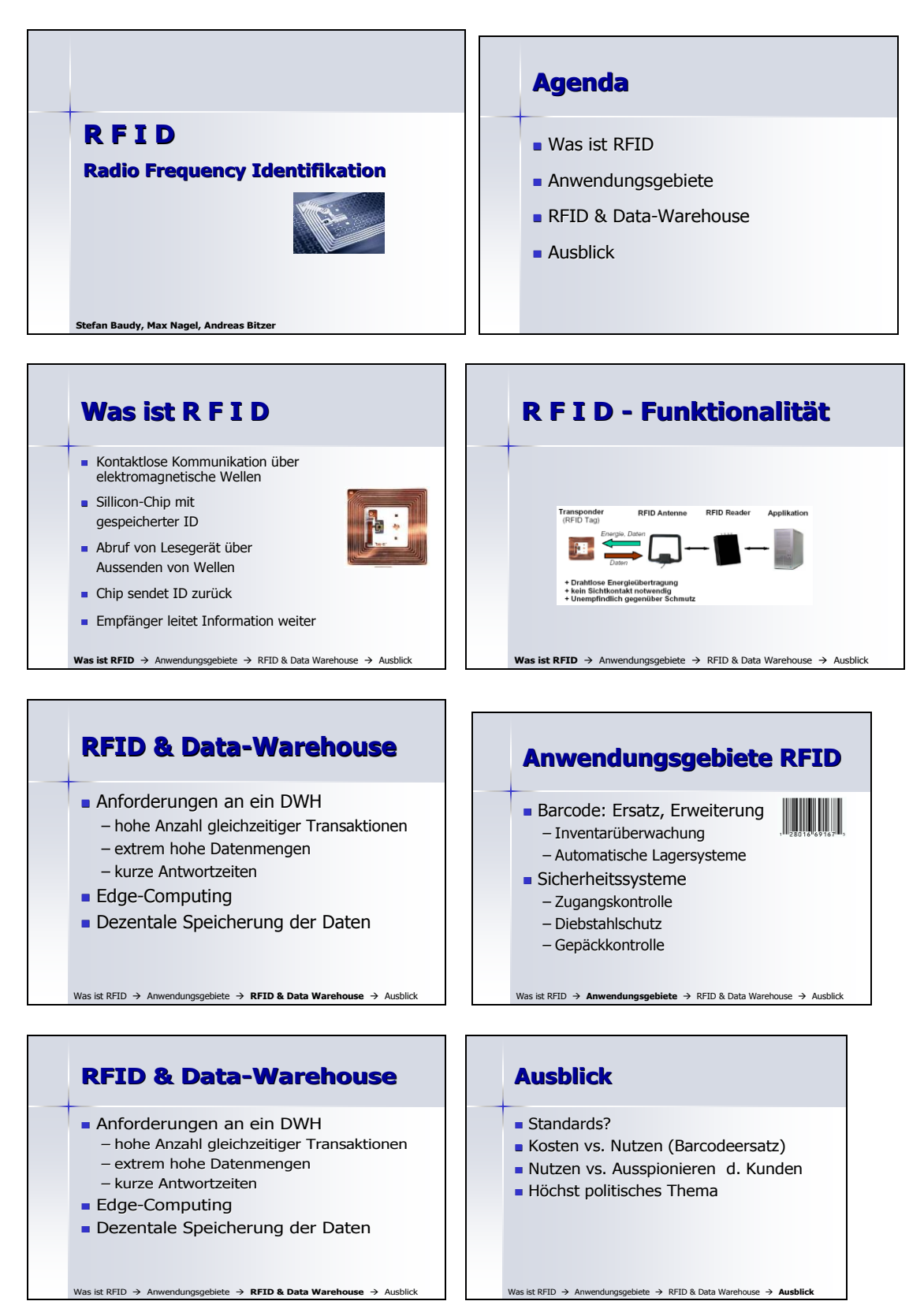

**Page 13 of 55 Pages**

## **Eine weitere Lösung:**

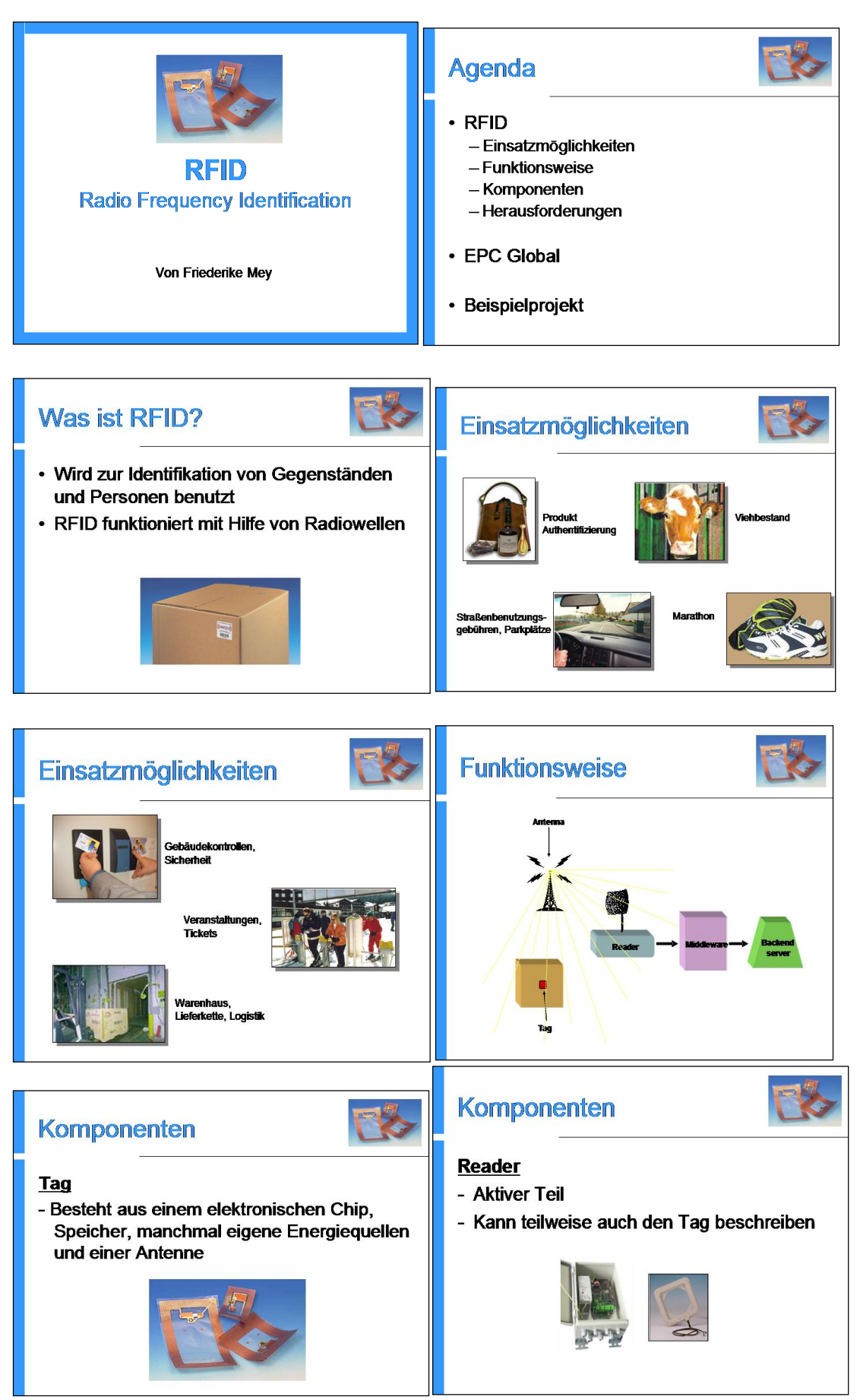

**Page 14 of 55 Pages**

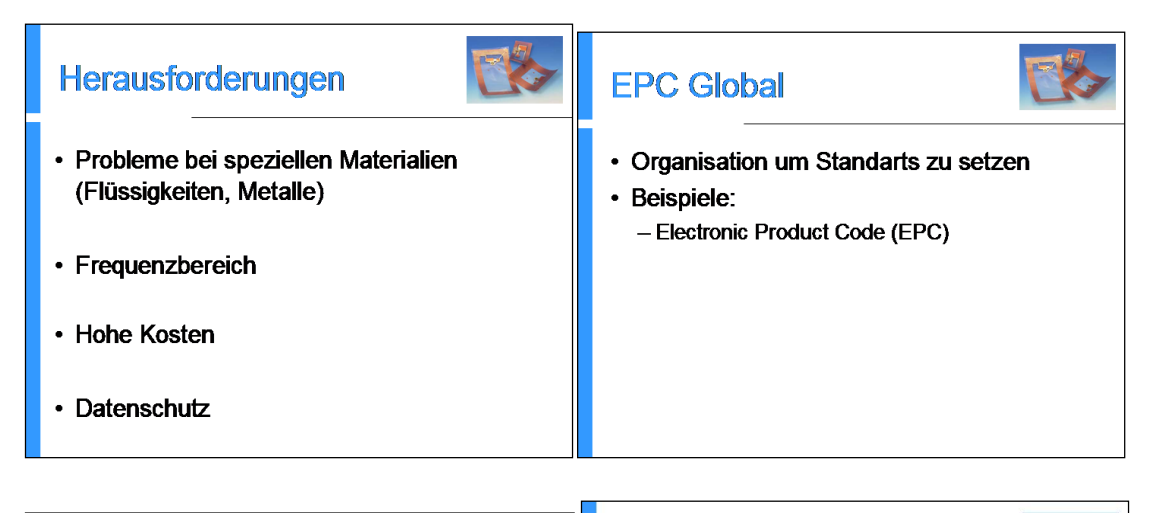

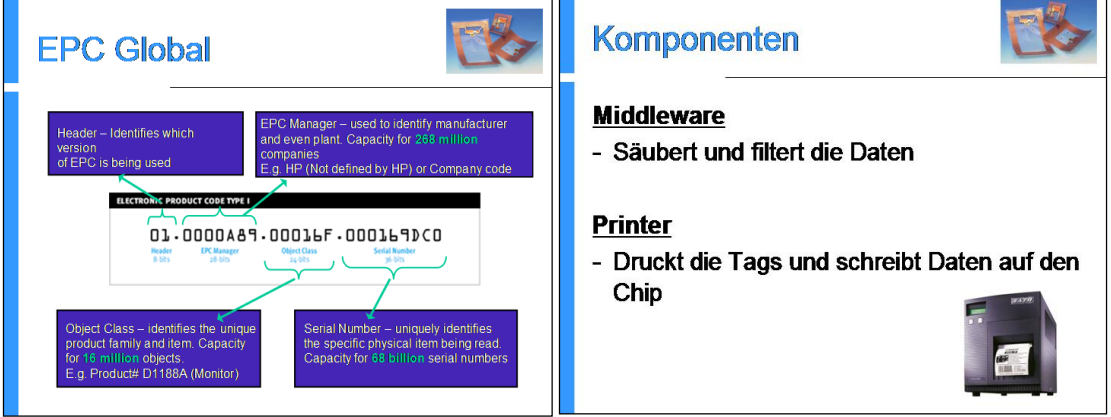

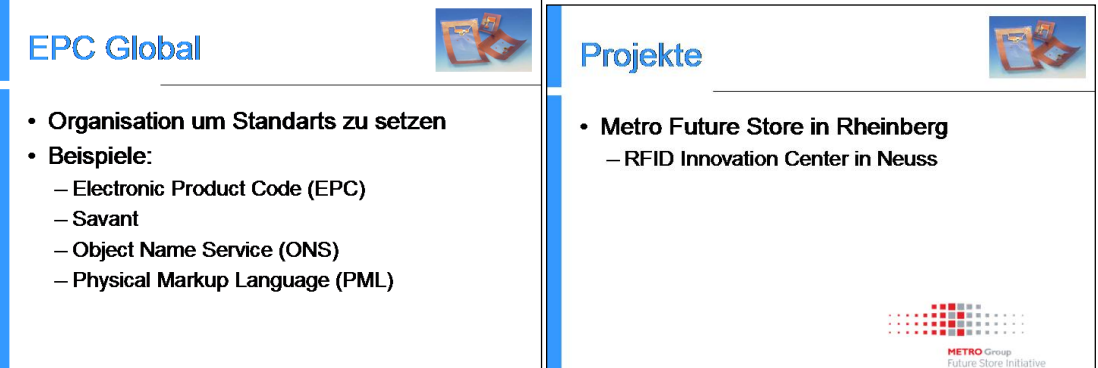

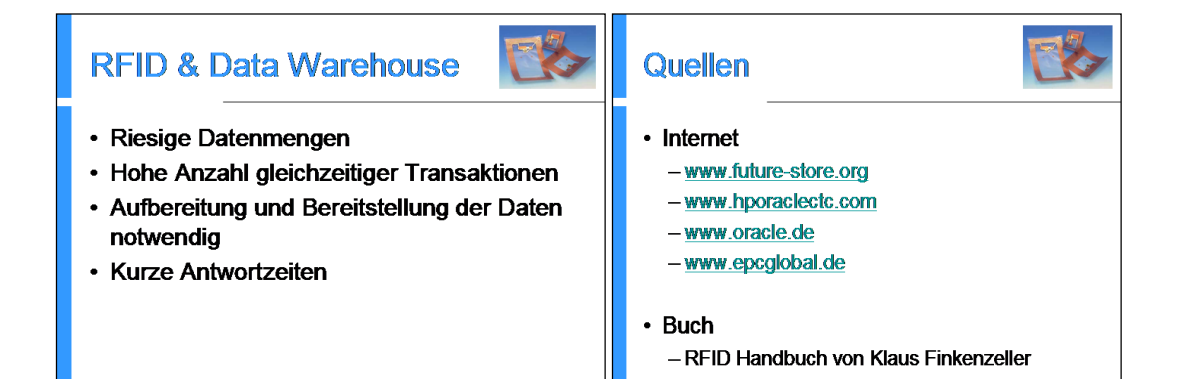

# **Exercises (+solutions) to BA Lesson DWH&DM – Chapter 2**

# **Exercise 2.1**:

**Task**: Compare the three DWH architectures (DW only, DM only and DW & DM) in the next slide. List the advantages and disadvantages and give a detailed explanation for it. Find also a fourth possible architecture (hint: 'virtual' DWH)

**Solution hint**: Use a table of the following form:

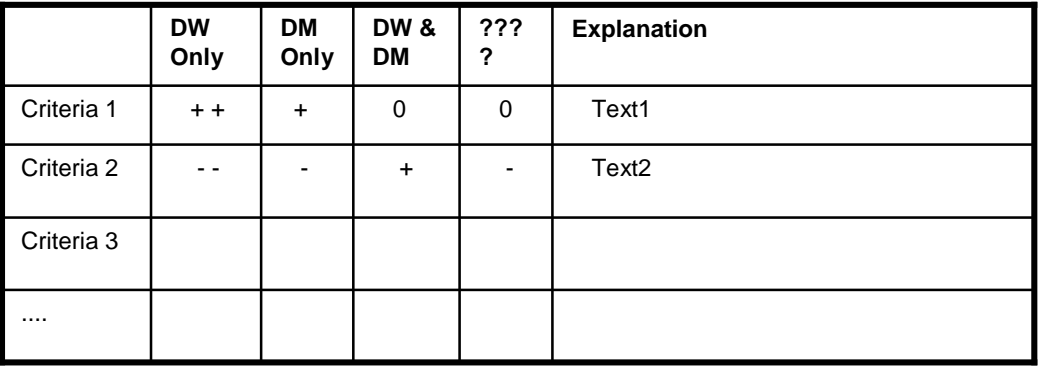

### **Solution:**

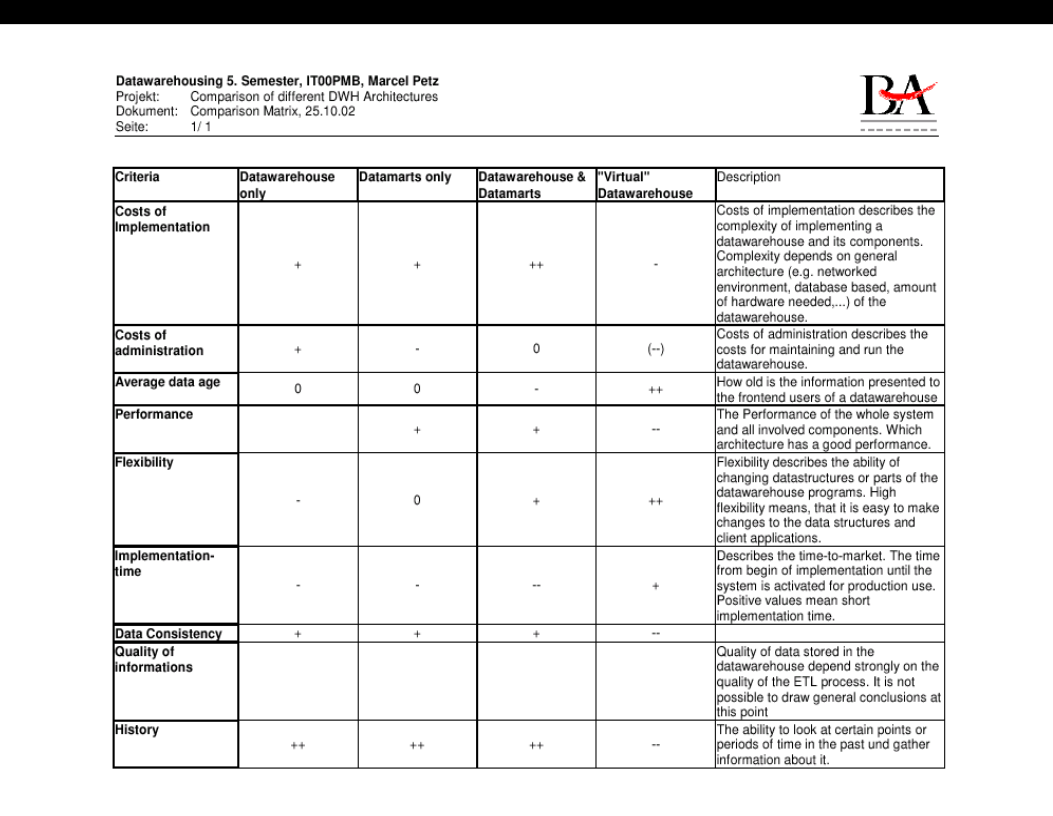

### *Implementation costs*

The implementation of a Data Warehouse with Data Marts is the most expensive solution, because it is necessary to build the system including connections between Data Warehouse and its Data Marts.

It is also necessary to build a second ETL which manages the preparation of data for the Data Marts.

In case of implementing Data Marts or a Data Warehouse only, the ETL is only implemented once. The costs may be almost the same in building one of these systems. The Data Marts only require a little more hardware and network connections to the data sources. But due to the fact, that building the ETL is the most expensive part, these costs may be relative low. The virtual Data Warehouse may have the lowest implementation costs, because e.g. existing applications and infrastructure is used.

#### *Administration costs*

The **Data Warehouse only solution** offers the best effort in minimizing the administration costs, due to the centralized design of the system. In this solution it is only necessary to manage a central system. Normally the client management is no problem, if using web technology or a centralized

client deployment, which should be a standard in all mid-size to big enterprises. A central Backup can cover the whole data of the Data Warehouse.

The solution with **Data Marts only** are more expensive, because of its decentralized design. There are higher costs in cases of product updates or maintaining the online connections, you also have to backup each Data Mart for itself, depending on his physical location. Also the process of filling a single Data Mart is critical. Errors during update may cause loss of data. In case of an error during an update, the system administration must react at once. Data Marts with a central Data Warehouse are more efficient, because all necessary data is stored in a single place. When an error during an update of a Data Mart occurs, this is normally no problem, because the data is not lost and can be recovered directly from the Data Warehouse. It may also be possible to recover a whole Data Mart out of the Data Warehouse.

**Virtual Data Warehouses** administration costs depend on the quality of the implementation. Problems with connections to the online data sources may cause user to ask for support, even if the problem was caused by a broken online connection or a failure in the online data source. End-users may not be able to realize whether the data source or the application on their computer cause a problem.

# *Average data age*

The virtual Data Warehouse represents the most actual data, because the application directly connects to the data sources and fetches its information online. The retrieved information is always up to date.

Information provided by Data Mart only or Data Warehouse only solutions are collected to specific time. Generally each day by night. These times can vary from hourly to monthly or even longer. The selected period depends on the cost of the process retrieving and checking the information.

A solution with one central Data Warehouse and additional Data Marts houses less actual data then Data Warehouse only. The data of the Data Warehouse must be converted and copied to the Data Marts, which is time consuming.

### *Performance*

A virtual Data Warehouse has the poorest performance all over. All data is retrieved during runtime directly from the data sources. Before data can be used, it must be converted for presentation. Therefore a huge amount of time is spent by retrieval and converting of data.

The Data Marts host information, which are already optimized for the client applications. All data s stored in an optimal state in the database. Special indexes in the databases speed up information retrieval.

## *Implementation Time*

The implementation of a Data Warehouse with its Data Marts takes the longest time, because complex networks and transformations must be created. Creating Data Warehouse only or Data Marts only should take almost the same amount of time. Most time is normally spent on creating the ETL (about 80%), so the differences between Data Warehouse only and Data Marts only should not differ much.

Implementing a Virtual Data Warehouse can be done very fast because of its simple structure. It is not necessary to build a central database with all connectors.

#### *Data Consistency*

When using Data Warehouse or Data Mart technology a maximum consistency of data is achieved.

All provided information is checked for validity and consistency. A virtual Data Warehouse may have problems with data consistency because all data is retrieved at runtime. When data organization on sources changes, the consistency of new data may be consistent, but older data may not be represented in its current model.

#### *Flexibility*

The highest flexibility has a virtual data warehouse. It is possible to change the data preparation process very easy because only the clients are directly involved. There are nearly no components, which depend on each other.

In Data Warehouse only solution flexibility is poor, because there may exist different types of clients that depend on the data model of the Data Warehouse. If it would be necessary to change a particular part of the data model intensive testing for compatibility with existing applications must be done, or even the client applications have to be updated.

A solution with Data Marts, with or without a central Data Warehouse has medium flexibility due that client applications normally uses Data Marts as their point of information. In case of a change in the central Data Warehouse or the data sources, it is only necessary to update the process of filling the Data Marts.

In case of change in the Data Marts only the depending client applications are involved and not all client applications.

#### *Data Consistency*

Data consistency is poor in a virtual Data Warehouse. But it also depends on the quality of the process, which gathers information from the sources.

Data Warehouses and Data Marts have very good data consistency because the information stored in their databases have been checked during the ETL process.

#### *Quality of information*

The quality of information hardly depends on the quality of the data population process (ETL process) and how good the information are processed and filtered before stored in the Data Warehouse or presented to a user. Therefore it is not possible to give a concrete statement.

#### *History*

A virtual Data Warehouse has no history at all, because the values or information are retrieved at runtime. In this architecture it is not possible to store a history because no central database is present.

The other architectures provide a central point to store this information. The history provides a basis for analyzing business process and their efforts, because it is possible to compare actual information with information of the past.

# **Exercises (+Solutions) to BA Lesson DWH&DM – Chapter 3**

# **Exercise 3.1**:

Build 4 groups .Prepare a small report about the following database themes. Concentrate only on basics. The presentation should just give an overview about the theme.

1.Non-relational databases (IMS, VSAM …) (3.1.1)

2.Relational DBMS (3.1.2)

3.SQL Basics (3.1.3)

4. Normalization (3.1.4)

For this you can use the material you learned in the former BA database lesson or use standard literature sources.

**Goal**: Present your report in the next exercise session (10 minutes duration). Send your solution to vgr@de.ibm.com

# **Solution to 3.1.1 - Non-relational databases (IMS, VSAM …):**

**Datenmodell:** Die zur Beschreibung von Daten und deren Beziehungen untereinander auf logischer Ebene zur Verfügung stehenden Datenstrukturen bezeichnet man zusammenfassend als **Datenmodell**.

> Dient zur formalen Beschreibung des konzeptionellen (bzw. logischen) Schemas und der externen Schemata mit Hilfe entsprechender Datendefinitionssprachen.

# **1. Das Hierarchische Datenmodell – HDM**

- primär können nur hierarchisch-baumartige Beziehungen von Objekttypen dargestellt werden.
- Reale Beziehungen sind oft von netzwerkartiger Struktur, sodass Erweiterungen des Datenmodells erforderlich sind  $\Rightarrow$  z.B. bei IMS

# **Strukturelemente:**

- Objekttypen
- Hierarchische unbenannte Beziehungen (Kanten haben keine Bezeichnungen)

Ergebnis: Baumstruktur

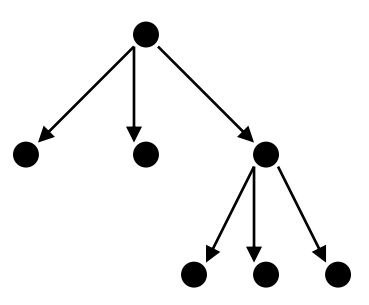

**Wurzelbaum-Typ** (Hierarchie-Typ) stellt Objekttypen und deren Beziehungen zueinander dar.

**Hierarchische Datenbank** ist eine Menge von disjunkten Wurzelbaum-(Hierarchie)- Typen.

Im hierarchischen Modell ist jedes Wurzel-Objekt über einen Primärschlüssel erreichbar, alle anderen Objekte gemäß der hierarchischen Ordnung. Der Zugriff auf Datenobjekte erfolgt also entlang den logischen Zugriffspfaden (durch Kanten dargestellt). Dies setzt seitens des Anwenders eine genaue Kenntnis der DB-Struktur voraus und bedingt eine prozedurale Beschreibung des Zugriffs. Man spricht bildlich von einem **Navigieren** durch die Datenbank.

# **Darstellung von Strukturen im HDM:**

In einem (strengen) HDM können netzwerkartige Strukturen nicht dargestellt werden. Eine n:m Beziehung, wie z.B. die zwischen Bauteilen und Lieferanten, kann nur durch zwei getrennt Hierarchie-Typen dargestellt werden => Redundanz!

Bsp:

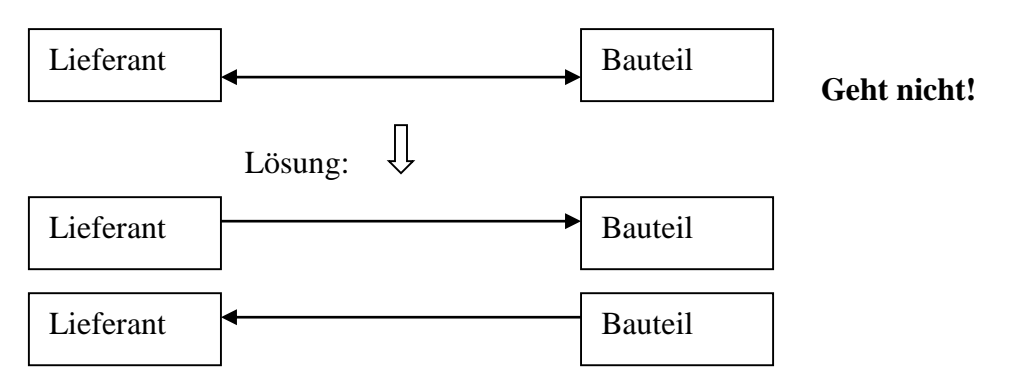

**Problem:** Lieferanten und Bauteile sind mehrfach gespeichert.

# Problemlösung: **Pairing**

Abweichend vom strengen HDM werden zusätzliche logische Zugriffe eingeführt, damit n:m Beziehungen dargestellt werden können.

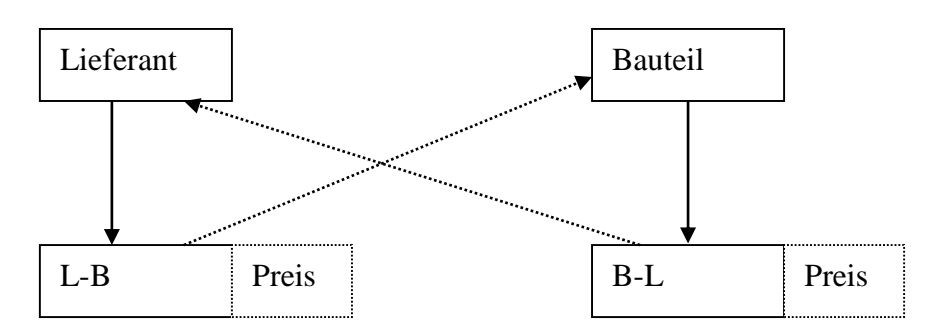

Lieferanten und Bauteile sind nun nur einfach vorhanden.

**Problem:** Preise, die als Attribute bei zusätzlich eingeführten Objekttypen B-L und L-B gespeichert werden, sind immer noch redundant.

# **IMS Information Management System:**

kennt keine genaue Unterscheidung zwischen den 3 Schemas (extern, konzeptionell. intern)

## **Lecture DWH & DM**  $\bullet$  **Status: 08.11.2014**

- logische Datenmodellierung und physikalische Datenorganisation ineinander verwoben
- Datendefinition erfolgt mit Hilfe der Sprache DL / I
- hierarchische Strukturen können über logische Zeiger miteinander verkettet werden
- Anwender-Sichten können definiert werden

# **2. Das Netzwerkmodell**

- "Erweiterung" des HDM um netzwerkartige Beziehungen

# **Strukturelemente:**

- **Objekttypen**
- hierarchische Beziehungen (1:mc), die als Set-Typen bezeichnet werden

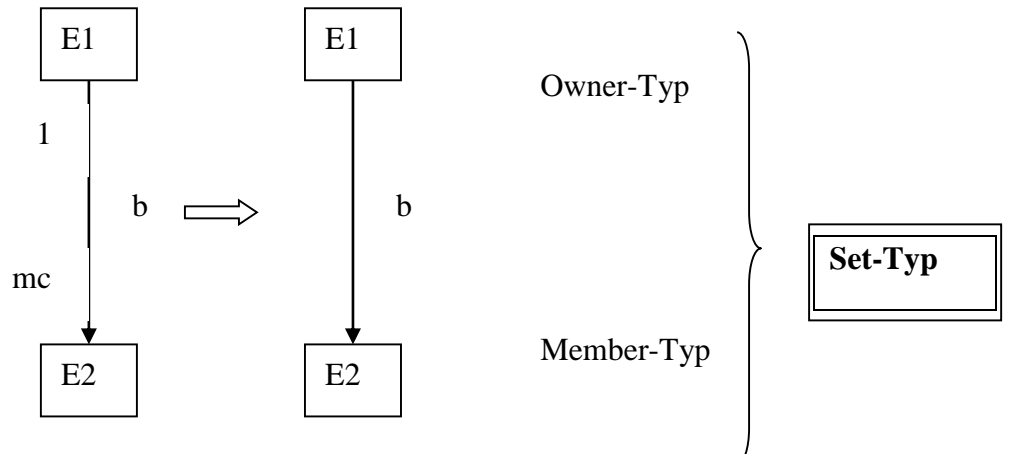

In einem Set-Typ gibt es genau 1 Owner.

1 Owner kann viele Members haben (0 ..\*)

1 Owner kann Member sein (in einem anderen Set-Typ), 1 Member kann auch Owner sein

# **Darstellung von Strukturen im NDM:**

1:m ist trivial

m:n durch K ett-Objekt-Typ (link entity type)

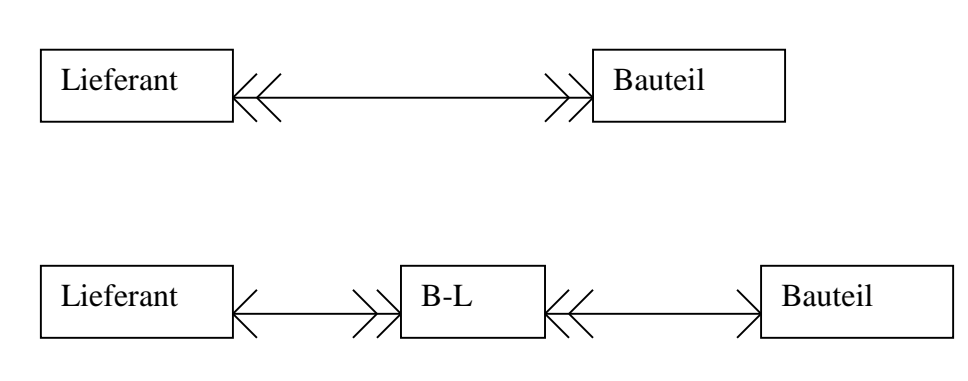

Objekt-Typen können auch mit sich selbst in Beziehung stehen, z.B. kann ein Bauteil ein Bauteil eines anderen Bauteils sein.

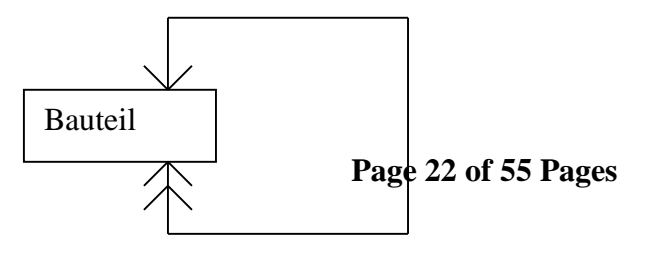

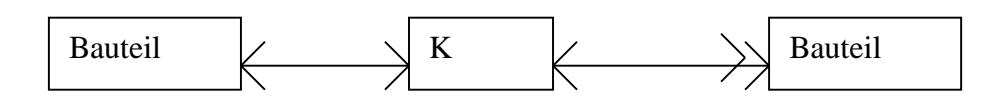

## **VSAM: Virtual Storage Access Method**

Virtuel: Hardware-Unabhängigkeit, d.h. bei der Dateiorganisation wird primär kein Bezug auf die physische Speicherorganisation (z.B. Zylinder und Spuren der Magnetplatte) genommen.

Die auch den B- und B<sup>+</sup>-Bäumen zugrunde liegenden Prinzipien, nämlich

- in Speicherbereichen fester Größe (Knoten) verteilten freien Speicherplatz zur Aufnahme einzufügender Datenobjekte vorzusehen
- durch "Zell-Teilung" (cellular splitting) neuen Speicherplatz zu schaffe, falls der Platz beim Einfügen nicht ausreicht,

werden hier auch auf die Speicherung der Datensätze selbst (Primärdaten) angewendet und als Index ein B<sup>+</sup> -Baum verwendet, dessen Blätter gekettet sind, so dass eine logisch fortlaufende Verarbeitung nach aufsteigenden und absteigenden Schlüsselwerten und auch der (quasi-) direkte Zugriff möglich ist.

#### **Eine weitere Lösung (2. Lösung):**

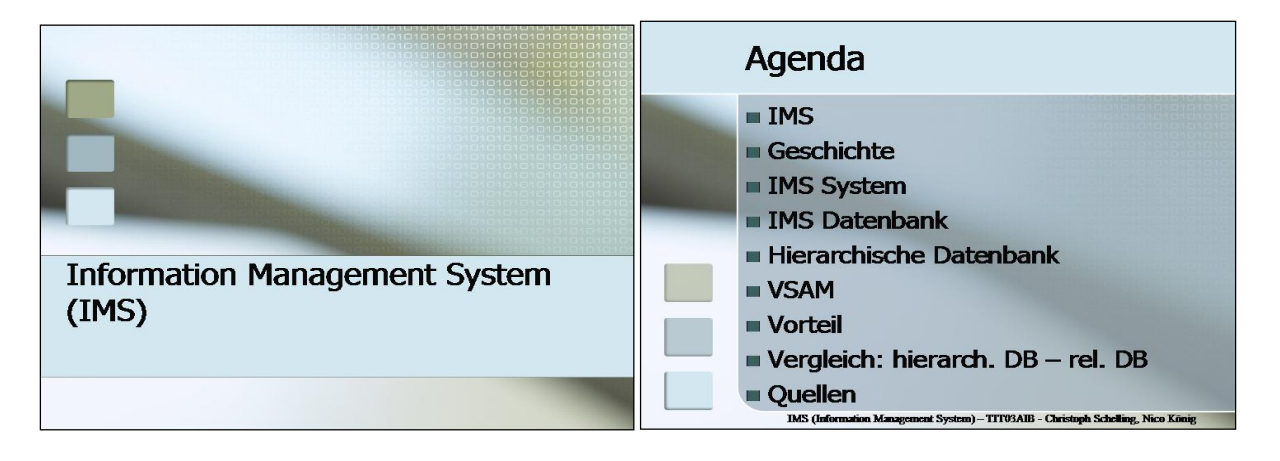

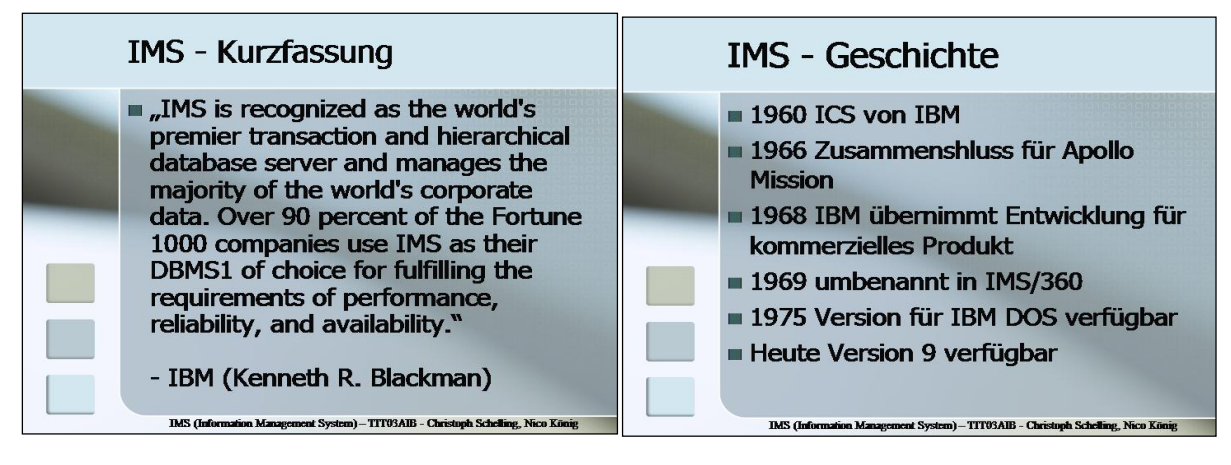

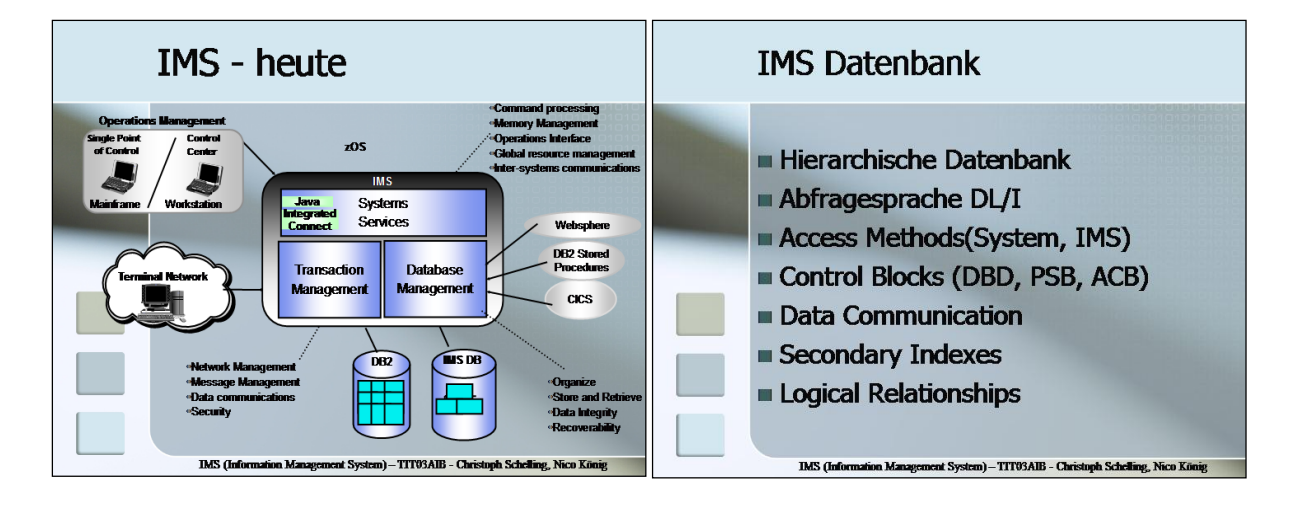

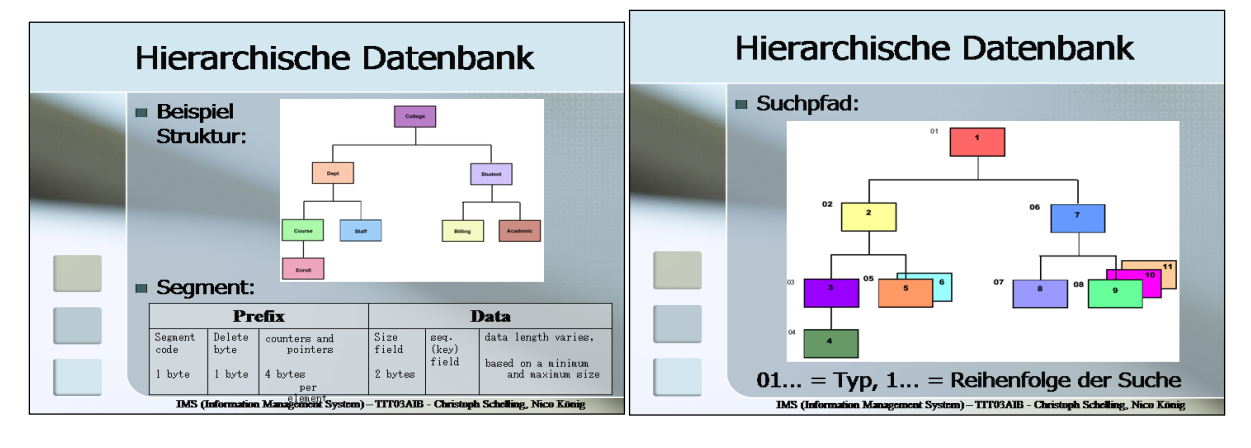

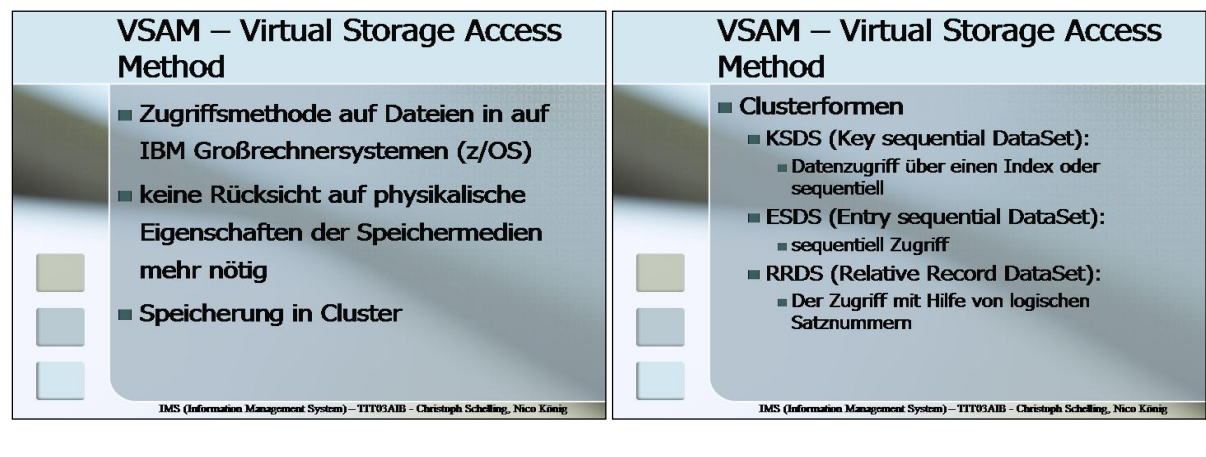

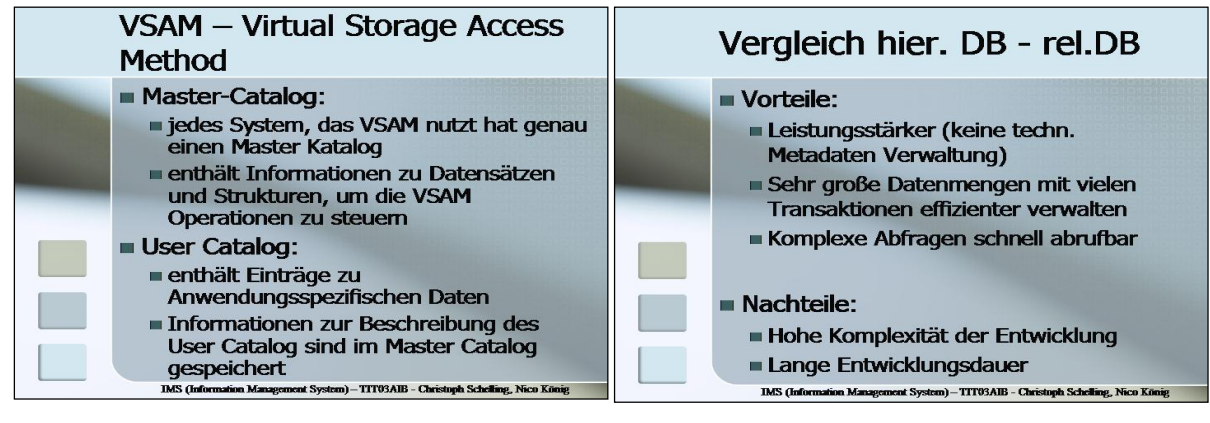

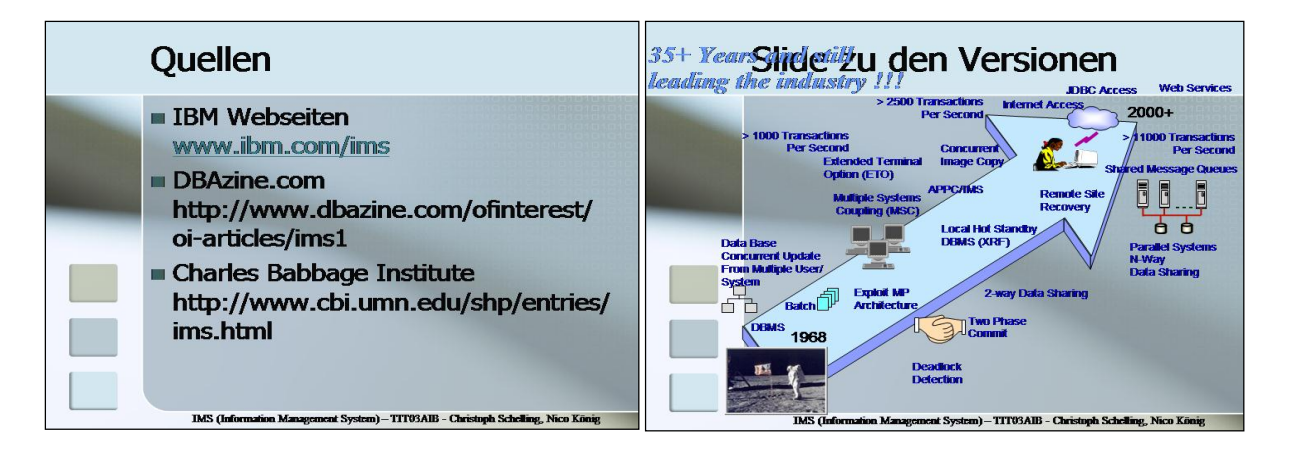

# **Eine dritte Lösung zu 3.1.1 finden Sie hier:**

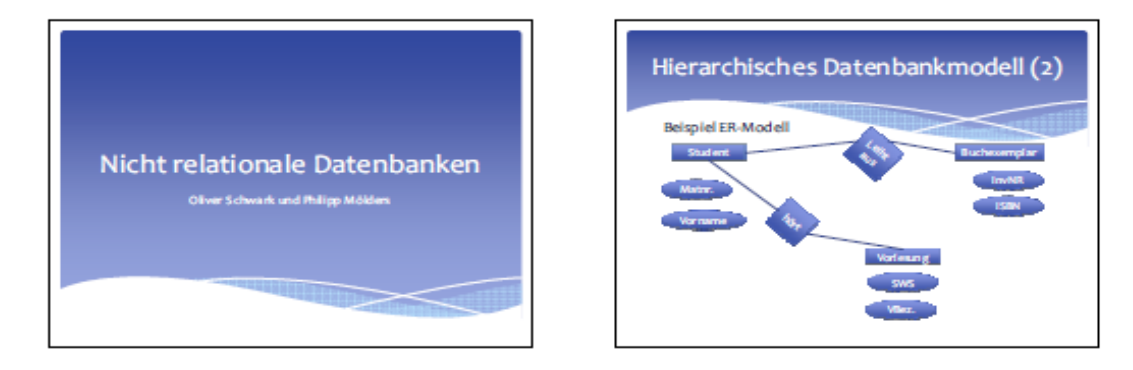

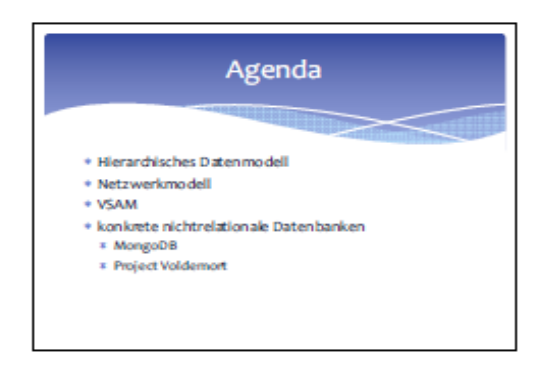

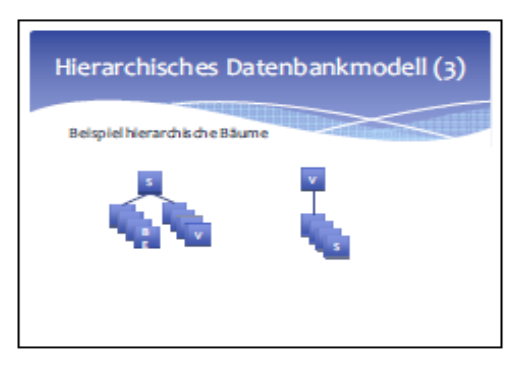

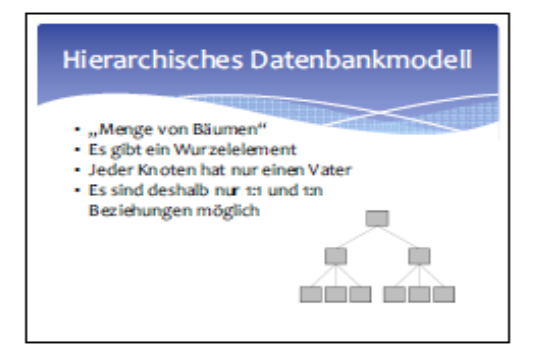

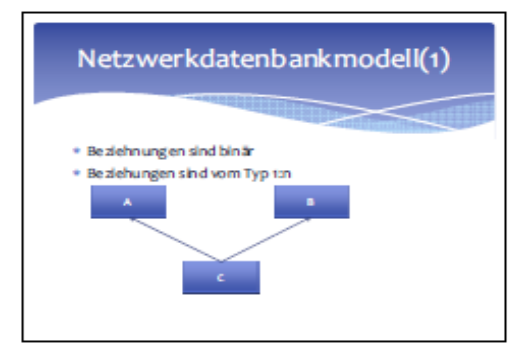

\* Arten von Clustern:

Satznummern

**Bytestrom verwaltet** 

Daten

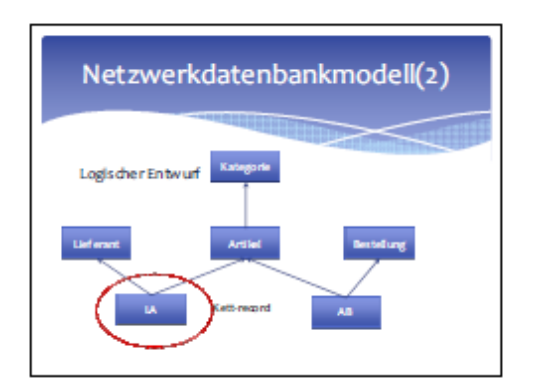

![](_page_25_Picture_3.jpeg)

**VSAM** 

![](_page_25_Figure_4.jpeg)

![](_page_25_Figure_5.jpeg)

![](_page_25_Figure_6.jpeg)

# **Solution to 3.1.2 - Relationale Datenbanken:**

- $\rightarrow$  Relation = Beziehung/Abhängigkeit von Objekten und Daten zueinander
- $\rightarrow$  Definition:
	- rel. DB-Modell 1970 von Codd
	- Datenspeicherung in Tabellen (Relationen) mit einer festen Anzahl an Spalten und einer flexiblen Anzahl an Zeilen
	- Durch das Verteilen der Informationen auf einzelne Tabellen werden Redundanzen vermieden.
	- Mit Schlüsselfeldern können Verknüpfungen zw. den Tabellen erstellt werden.

![](_page_26_Figure_9.jpeg)

- $\rightarrow$  Eine Menge von miteinander verbundenen Relationen bildet eine Datenbank.
- $\rightarrow$  In einer Tabelle gibt es keine zwei Tupel, die für alle Attribute die gleichen Werte haben.
- $\rightarrow$  Schlüssel = identifizierende Attributmenge
- $\rightarrow$  Primärschlüssel
- = eine Spalte der Tabelle, durch deren Werte jeder Datensatz der Tabelle eindeutig identifiziert wird.

 Der Wert eines Primärschlüsselfeldes einer Tabelle darf nicht doppelt vorkommen. Jede Tabelle kann nur einen Primärschlüssel haben.

Er kann sich aus mehreren Datenfeldern zusammensetzen und darf nicht leer sein.

 $\rightarrow$  Fremdschlüssel

= eine Spalte einer Tabelle, deren Werte auf den Primärschlüssel einer anderen Tabelle verweisen.

Eine Tabelle kann mehrere Fremdschlüssel enthalten.

Er kann aus mehreren Feldern der Tabelle bestehen, er kann leer sein.

Für jeden Wert eines Fremdschlüssels muss es einen entsprechenden Wert im

Primärschlüssel der korrespondierenden Tabelle geben (Integrität)

- $\rightarrow$  Basisoperationen: (siehe SOL-Anweisungen)
	- Selektion
	- Verbund
	- Projektion
- Weitere Regeln der relationalen Datenbank:
	- Transaktionen müssen entweder vollständig durchgeführt werden oder, bei einem Abbruch, vollständig zurückgesetzt werden.
	- Der Zugriff auf die Daten durch den Benutzer muss unabhängig davon sein, wie die Daten gespeichert wurden oder wie physikalisch auf sie zugegriffen wird.
	- Ändert der Datenbankverwalter die physikalische Struktur, darf der Anwender davon nichts mitbekommen.

# **Solution to 3.1.3- SQL Basics:**

Compare standard books about SQL language

# **Solution to 3.1.4 - Normalization:**

## **Ziel von Normalformen**

- Update-Anomalien innerhalb einer Relation vermeiden
- Update-Anomalien: Redundanzen in Datenbanken, die einerseits unnötigen Speicherplatz verbrauchen und andererseits dazu führen, dass sich Änderungsoperationen nur schwer umsetzen lassen (Änderung bei allen Vorkommen einer Information)
- Ziel: Redundanzen entfernen, die aufgrund von funktionalen Abhängigkeiten innerhalb einer Relation entstehen

### **Abhängigkeiten**

- a) funktional abhängig zu einer Attributkombination von A gibt es genau eine Attributkombination von B B ist funktional abhängig von A: A -> B
- b) voll funktional abhängig

A und B als Attributkombination der gleichen Relation R B ist voll funktional abhängig von A, wenn es von der gesamten Attributkombination von A funktional abhängt, aber nicht schon von einem Teil: A => B

- c) transitiv abhängig
	- B ist abhängig von A und C ist abhängig von B:  $A \rightarrow B \rightarrow C$ C darf dabei nicht Schlüsselattribut sein und nicht in B vorkommen

# **Anomalien:**

### **Prüfungsgeschehen**

![](_page_28_Picture_419.jpeg)

a) Einfüge-Anomalien

Wo fügt man in dieser Relation einen Studenten ein, der noch nicht an einer Prüfung teilgenommen hat?

- b) Lösch-Anomalien Mit Löschung des Studenten Pitt, geht auch die Information über den Dekan vom Dachbereich BWL verloren.
- c) Änderungs-Anomalien

Zieht ein Student um, der an mehreren Prüfungen teilgenommen hat, so muß die Adressänderung in mehreren Tupeln vollzogen werden

# **Erste Normalform**

 Nur atomare Attribute, also Elemente von Standard-Datentypen und nicht Listen, Tabellen oder ähnliche komplexe Strukturen

![](_page_28_Picture_420.jpeg)

- $\triangleright$  Bsp. enthält eine weitere Relation
- 1. Lösung: jede Zeile um die ersten drei Attribute erweitern, dann entstehen aber Redundanzen
- 2. Lösung: Auslagerung in eine neue Tabelle Prüfung

![](_page_28_Picture_421.jpeg)

![](_page_29_Picture_468.jpeg)

**Prüfling**

 $\triangleright$  Beide Relationen sind nun in 1. NF

# **Zweite Normalform**

- Ziel: aufgrund von funktionalen Abhängigkeiten Redundanzen entdecken
- Erlaubt keine partiellen Abhängigkeiten zwischen Schlüsseln des Relationenschemas und weiteren Attributen (jedes Nicht-Primärattribut muss also voll funktional abhängig sein von jedem Schlüssleattribut der Relation)

#### **Prüfling**

![](_page_29_Picture_469.jpeg)

- Erkennbar: Daten des Studenten (Name, Geb, Adr, Fachbereich, Dekan) hängen nur von MATNR ab und nicht von PNR, ist somit nicht voll funktional abhängig
- Erzeugung der zweiten Normalform durch Elimination der rechten Seite der partiellen Abhängigkeit und Kopie der linken Seite

![](_page_29_Picture_470.jpeg)

#### **Prüfungsergebnis**

![](_page_29_Picture_471.jpeg)

 Eine Relation R ist in 2. NF, wenn sie in 1.NF ist und jedes Nicht-Primärattribut von R voll von jedem Schlüssel in R abhängt (also keine Attribut des Schlüssels unwesentlich ist)

# **Page 30 of 55 Pages**

Problem der Anomalien noch nicht beseitigt

Einfüge-A.: Fachbereichsdaten nicht ohne eingeschriebenen Studenten speicherbar Lösch-A: Fachbereichsdaten verschwinden mit Löschen des letzten Studenten Änderungs-A: Wechsel des Dekans muss an mehreren Stelle vollzogen werden

# **Dritte Normalform**

 $\geq$  3. NF: keine transitiven Abhängigkeiten

![](_page_30_Picture_289.jpeg)

![](_page_30_Picture_290.jpeg)

- transitive Abhängigkeit: Dekan ist von Fachbereich abhängig, da es zu jedem Fachbereich genau einen Dekan gibt (demnach ist Dekan transitiv abhängig von MATNR)
- Eliminieren von transitiven Abhängigkeiten: Auslagerung der abhängigen Attribute in eine neue Relation

# **Fachbereich**

![](_page_30_Picture_291.jpeg)

# **Student**

![](_page_30_Picture_292.jpeg)

# **Exercise 3.2**:

Do the normalization steps 1NF, 2NF and 3NF to the following un-normalized table (show also the immediate results):

Prerequisites: Keys are PO# and Item#, SupName = Funct  $(Sup#)$ , Quant = Funct (Item#,PO#) and \$/Unit=Funct (Item#)

![](_page_31_Picture_247.jpeg)

# **Solution to 3.2:**

The table is not in First Normal Form (1NF) – there are "Repeating Row Groups".

By adding the duplicate information in the first three row to the empty row cells, we get five complete rows in this table, which have only atomic values. So we have First Normal Form. (1NF).

![](_page_31_Picture_248.jpeg)

.........

# **Exercises (+solutions) to BA Lesson DWH&DM – Chapter 4**

**Exercise 4.1:** given the two tables  $(20 \text{ points} + 10 \text{ points})$ 

#### *Airport:*

![](_page_31_Picture_249.jpeg)

![](_page_32_Picture_238.jpeg)

#### *Flight:*

![](_page_32_Picture_239.jpeg)

Define the right SQL such that :

- 1. you get a list of airports which have no incoming flights (no arrivals) (6 points)
- 2. create a report (view) Flights\_To\_Munich of all flights to Munich(arrival) with Flight-Number, Departure-Airport (full name) and Departure-Time as columns (6 points)
- 3. insert a new flight from BER to HAN at 17:30 with FNo 471 (4 points)
- 4. Change FlightTime of Fno=181 to 10:35 (4 points)

Optional (difficult) –10 points:

5. calculates the numbers of flights from (departures) for each airport

# **Solution:**

**Ad 1.: select** fid, name from airport **where** fid **not in** (**select distinct** to from flight)

# **Ad 2.:**

**create view** Flights\_to\_Munich **as select** f.Fno as Flight-Number, a.name as Departure-Airport, f.time as Departure-Time from flight f, airport a **where** f.to='MUC' **and** a.fid=f.from

**Ad3**.: **insert into** flight **values** (471,'BER','HAN','17:30')

**Ad4**.: **update** flight **set** time **=** '10:35' **where** Fno=181

**Ad5** (optional):

## **Lecture DWH & DM**  $\bullet$  **Status: 08.11.2014**

**select** name **as** Departure\_Airport, count (\*) **as** Departure\_Count **from** airport, flight **where** fid=from **group** by name **union select** name **as** Departure\_Airport, 0 **as** Departure\_Count **from** airport **where not exists** (select \* from flight where from=fid) **order by** departure\_count

Delivers the following result:

\*\*\*\*\*\*\*\*\*\*\*\*\*\*\*\*\*\*\*\*\*\*\*\*\*\*\*\*\*\*\*\*\*\*\*\*\*\*\*\*\*\*\*\*\*\*\*\*\*\*\*\*\*\*\*\*\*\*\*\*\*\*\*\*\*\*\*\*\*\*

 $db2 \Rightarrow$  select name as Departure\_Airport, count (\*) as Departure\_Count from airpo rt, flight where fid=from group by name union select name as Departure\_Airpo rt, 0 as Departure\_Count from airport where not exists (select \* from flight whe re from=fid) order by departure\_count

#### DEPARTURE\_AIRPORT DEPARTURE\_COUNT

![](_page_33_Picture_190.jpeg)

6 record(s) selected.

\*\*\*\*\*\*\*\*\*\*\*\*\*\*\*\*\*\*\*\*\*\*\*\*\*\*\*\*\*\*\*\*\*\*\*\*\*\*\*\*\*\*\*\*\*\*\*\*\*\*\*\*\*\*\*\*\*\*\*\*\*\*\*\*\*\*\*\*\*\*\*\*\*\*

Here is also a **second solution** (which is shorter) and gives the same results as above by **Stefan Seufert**:

**SELECT** Name as Departure Airport, count (Flight.From) as Departure Count **FROM** Airport **LEFT OUTER JOIN** Flight **ON** Airport.FID = Flight.From **GROUP BY** Name **ORDER BY** Departure Count

The idea is, that count(Field) in contradiction to count(\*) only count the fields which are not NULL. Since the attribute in the count function is from the flight table, only the flights which have departures are counted, all other get the 0 value.

*Exercise 4.2:*  Consider the following Star Schema:

![](_page_34_Figure_2.jpeg)

**Build the SQL**, such that the result is the following report, where time condition is the Fiscal Period =  $4O95$ <sup>c</sup>:

![](_page_34_Picture_243.jpeg)

**Solution with Standard SQL**(for example with DB2):

**SELECT** p.brand **AS** Brand, Sum(s.dollar\_sales) **AS** Dollar\_Sales, Sum(s.unit\_sales) **AS** Unit\_Sales **FROM** sales\_fact s, product p, time t **WHERE** p.product\_key = s.product\_key **AND** s.time  $key = t$ .time key **AND** t.fiscal\_period="4Q95" **GROUP BY** p.brand **ORDER BY** p.brand

By using the **SQL Wizard** (Design View) in the database **Microsoft Access,** we see the following '**Access SQL**':

**SELECT** Product.brand **AS** Brand, Sum([Sales Fact].dollar\_sales) **AS** Dollar\_Sales,Sum([Sales Fact].unit\_sales) **AS** Unit\_Sales **FROM** ([Sales Fact] **INNER JOIN** [Time] **ON** [Sales Fact].time\_key = Time.time\_key) **INNER JOIN** Product **ON** [Sales Fact].product  $key = Product.produced$  key **WHERE** (((Time.fiscal\_period)="4Q95")) **GROUP** BY Product.brand *ORDER BY Product.brand;*

# *Exercise 4.3- Advanced Study about concepts in DWH:*

*Explain: What is "Referential Integrity" (RI) in a Database ?* Sub-Questions:

- 1. What means RI in a Data Warehouse?
- 2. Should one have RI in a DWH or not? (collect pro and cons)

Find explanations and arguments in DWH forums or articles about this theme in the internet or in the literature.

# *First SOLUTION:*

![](_page_35_Picture_116.jpeg)

# Integrität beim Einfügen

#### Mitarbeiter

![](_page_36_Picture_78.jpeg)

![](_page_36_Picture_79.jpeg)

 $\circ$  ID: 4 Machname: Weber ○ Abteilung A5

#### in Tabelle Mitarbeiter

Quelle:[1]

Einfügen von

# Gründe für RI im DWH

- Datenkonsistenz
- Änderungen müssen nur an einer Stelle durchgeführt werden.
- Integritätsprobleme werden verhindert

# Gründe gegen RI im DWH

- Längere Zugriffszeiten / Viel Overhead
- Zu große Datenmengen für konventionelle **RI-Methoden aus DBMS**
- RI Prüfung wird meist vor dem Laden der Daten ins DWH durchgeführt
- Im DWH werden keine Updates durchgeführt

![](_page_36_Picture_80.jpeg)

# **Mögliche Lösung**

- Bounded Referential Integrity Lösungsvorschlag von Bill Inmon
- Ähnelt stark der klassischen RI
	- Mur Teilmengen werden und keine ganzen Tabellen werden geprüft
	- o Prüfung findet erst nach dem Laden der Daten ins **DWH** statt

Quelle: [2]

# **Quellen**

[1] http://www.gitta.info/LogicModelin/de/html/ DBIntegrity\_Ref\_Integ.html

[2]http://social.technet.microsoft.com/Forums/it-IT/sqlserverit/thread/0b51568a-7d19-4afc-87a5-928b9ecd4a6b

*Zweite SOLUTION:*

![](_page_37_Picture_83.jpeg)

![](_page_38_Picture_188.jpeg)

FRANCOIS TWEER-ROLLER & MARCO ROSIN 12/17/2013 13

#### *Dritte Solution:*

#### **Definition**

"Über referentielle Integrität werden in einem DBMS die Beziehungen zwischen Datenobjekten kontrolliert".

#### **Vorteile**

- Steigerung der Datenqualität: Referenzielle Integrität hilft Fehler zu vermeiden.
- Schnellere Entwicklung: Referenzielle Integrität muss nicht in jeder Applikation neu implementiert werden.
- Weniger Fehler: Einmal definierte referenzielle Integritätsbedingungen gelten für alle Applikationen der selben Datenbank
- Konsistentere Applikationen: Referenzielle Integrität ist für alle Applikationen, die auf die selbe Datenbank zugreifen gleich.

#### **Nachteile**

- Löschproblematik aufgrund von Integrität
- Temporäres außer Kraft setzen der RI für großen Datenimport.

### **Referenzielle Integrität in einem DWH**

- Daten müssen im DWH nicht 100%ig konsistent sein.
- Durch Import von großen Datenmengen ist die Kontrolle der Integrität zu aufwendig

Inkonsistente Daten können in keinen konsistenten Zustand gebracht werden.

Meiner Meinung nach ist die Realisierung von der referentiellen Integrität möglich, aber mit viel Aufwand und Kosten verbunden.

# **Exercises (+Solutions) to BA Lesson DWH&DM – Chapter 5**

# *Exercise 5.1:*

Compare ER Modelling (**ER**) with multidimensional data models (**MDDM**), like **STAR** or **SNOWFLAKE** schemas (see appendix page):

Compare in IBM Reedbook 'Data Modeling Techniques for DWH' (see DWH lesson homepage) Chapter6.3 for ER modeling and Chapter 6.4 for MDDM

Build a list of advantages and disadvantages for each of these two concepts, in the form of a table:

![](_page_39_Picture_189.jpeg)

# *SOLUTION:*

*Entity-relationship* An entity-relationship logical design is data-centric in nature. In other words, the database design reflects the nature of the data to be stored in the database, as opposed to reflecting the anticipated usage of that data.

Because an entity-relationship design is not usage-specific, it can be used for a variety of application types: OLTP and batch, as well as business intelligence. This same usage flexibility makes an entity-relationship design appropriate for a data warehouse that must support a wide range of query types and business objectives.

*MDDM Model*: Compare as examples the Star - and Snowflake schemas, which are explained in the next solution (5.2)

# *Exercise 5.2:*

# Compare MDDM Model schemas **STAR** and **SNOWFLAKE**

Compare in IBM Reedbook 'Data Modeling Techniques for DWH' (see DWH lesson homepage) Chapter 6.4.4.

Build a list of advantages and disadvantages for each of these two concepts, in the form of a table (compare exercise 5.1):

# **Solution:**

*Star schema* The star schema logical design, unlike the entity-relationship model, is specifically geared towards decision support applications. The design is intended to provide very efficient access to information in support of a predefined set of business requirements.

# **Page 40 of 55 Pages**

A star schema is generally not suitable for general-purpose query applications. A star schema consists of a central fact table surrounded by dimension tables, and is frequently referred to as a multidimensional model. Although the original concept was to have up to five dimensions as a star has five points, many stars today have more than five dimensions.

The information in the star usually meets the following guidelines:

- A fact table contains numerical elements
- A dimension table contains textual elements
- The primary key of each dimension table is a foreign key of the fact table
- A column in one dimension table should not appear in any other dimension table

*Snowflake schema* The snowflake model is a further normalized version of the star schema. When a dimension table contains data that is not always necessary for queries, too much data may be picked up each time a dimension table is accessed.

To eliminate access to this data, it is kept in a separate table off the dimension, thereby making the star resemble a snowflake. The key advantage of a snowflake design is improved query performance. This is achieved because less data is retrieved and joins involve smaller, normalized tables rather than larger, de-normalized tables.

The snowflake schema also increases flexibility because of normalization, and can possibly lower the granularity of the dimensions. The disadvantage of a snowflake design is that it increases both the number of tables a user must deal with and the complexities of some queries.

For this reason, many experts suggest refraining from using the snowflake schema. Having entity attributes in multiple tables, the same amount of information is available whether a single table or multiple tables are used.

# **Expert Meaning (from DM Review):**

First, let's describe them.

A star schema is a dimensional structure in which a single fact is surrounded by a single circle of dimensions; any dimension that is multileveled is flattened out into a single dimension. The star schema is designed for direct support of queries that have an inherent dimension-fact structure.

A snowflake is also a structure in which a single fact is surrounded by a single circle of dimensions; however, in any dimension that is multileveled, at least one dimension structure is kept separate. The snowflake schema is designed for flexible querying across more complex dimension relationships. The snowflake schema is suitable for many-to-many and one-to-many relationships among related dimension levels. However, and this is significant, the snowflake schema is *required* for many-to-many fact-dimension relationships. A good example is customer and policy in insurance. A customer can have many policies and a policy can cover many customers.

The primary justification for using the star is performance and understandability. The simplicity of the star has been one of its attractions. While the star is generally considered to be the better performing structure, that is not always the case. In general, one should select a star as first choice where feasible. However, there are some conspicuous exceptions. The remainder of this response will address these situations.

First, some technologies such a MicroStrategy require a snowflake and others like Cognos require the star. This is significant.

Second, some queries naturally lend themselves to a breakdown into fact and dimension. Not all do. Where they do, a star is generally a better choice.

Third, there are some business requirements that just cannot be represented in a star. The relationship between customer and account in banking, and customer and policy in Insurance, cannot be represented in a pure star because the relationship across these is many-to-many. You really do not have any reasonable choice but to use a snowflake solution. There are many other examples of this. The world is not a star and cannot be force fit into it.

Fourth, a snowflake should be used wherever you need greater flexibility in the interrelationship across dimension levels and components. The main advantage of a snowflake is greater flexibility in the data.

Fifth, let us take the typical example of Order data in the DW. Dimensional designer would not bat an eyelash in collapsing the Order Header into the Order Item. However, consider this. Say there are 25 attributes common to the Order and that belong to the Order Header. You sell consumer products. A typical delivery can average 50 products. So you have 25 attributes with a ratio of 1:50. In this case, it would be grossly cumbersome to collapse the header data into the Line Item data as in a star. In a huge fact table you would be introducing a lot of redundancy more than say 2 billion rows in a fact table. By the way, the Walmart model, which is one of the most famous of all time, does not collapse Order Header into Order Item. However, if you are a video store, with few attribute describing the transaction, and an average ratio of 1:2, it would be best to collapse the two.

Sixth, take the example of changing dimensions. Say your dimension, Employee, consists of some data that does not change (or if it does you do not care, i.e., Type 1) and some data that does change (Type 2). Say also that there are some important relationships to the employee data that does not change (always getting its current value only), and not to the changeable data. The dimensional modeler would always collapse the two creating a Slowly Changing Dimension, Type 2. This means that the Type 1 is absorbed into the Type 2. In some cases I have worked on, it has caused more trouble than it was worth to collapse in this way. It was far better to split the dimension into Employee (type 1) and Employee History (type 2). Thereby, in such more complex history situations, a snowflake can be better.

Seventh, whether the star schema is more understandable than the snowflake is entire subjective. I have personally worked on several data warehouse where the user community complained that in the star, because everything was flattened out, they could not understand the hierarchy of the dimensions. This was particularly the case when the dimension had many columns.

Finally, it would be nice to quit the theorizing and run some tests. So I did. I took a data model with a wide customer dimension and ran it as a star and as a snowflake. The customer dimension had many attributes. We used about 150MM rows. I split the customer dimension into three tables, related 1:1:1. The result was that the snowflake performed faster. Why? Because with the wide dimension, the DBMS could fit fewer rows into a page. DBMSs read by pre-fetching data and with the wide rows it could pre-fetch less each time than with the skinnier rows. If you do this make sure you split the table based on data usage. Put data into each piece of the 1:1:1 that is used together.

# **Page 42 of 55 Pages**

What is the point of all this? I think it is unwise to pre-determine what is the best solution. A number of important factors come into play and these need to be considered. I have worked to provide some of that thought-process in this response.

# *Exercise5.3:*

An enterprise wants to build up an ordering system.

The following objects should be administered by the new ordering system.

- **Supplier** with attributes: name, postal-code, city, street, post office box, telephoneno.
- **Article** with: description, measures, weight
- **Order** with: order date, delivery date
- **Customer** with**:** name**,** first name, postal-code, city, street, telephone-no

**Conditions**: Each article can be delivered by one or more suppliers. Each supplier delivers 1 to 10 articles. An order consists of 2 to 10 articles. Each article can only be one time on an order form. But you can order more than on piece of an article. Each order is done by a customer. Customer can have more than one order (no limit).

Good customers will get a 'rabatt'. The number of articles in the store should also be saved. It not important who is the supplier of the article. For each object we need a technical key for identification .

**Task**: Create an ER model. Model the necessary objects and the relations between them. Define the attributes and the keys. Use the following notation:

![](_page_42_Figure_13.jpeg)

# **Solution:**

![](_page_43_Figure_3.jpeg)

# **Exercises to BA Lesson DWH&DM – Chapter 7**

# *Exercise 7.1:*

Compare the following three tables:

![](_page_43_Picture_69.jpeg)

![](_page_44_Picture_22.jpeg)

![](_page_44_Picture_23.jpeg)

write a SQL script, s.t. you get the following target table:

![](_page_45_Picture_169.jpeg)

### **We see the following conditions:**

- **1.** Map the name of the cities in the sources to a number  $1 100$ , define this as City\_Id
- **2.** Define last digit of SKU in SALES as **Product\_Key**
- 3. Define them Month of Transdate as **Time** Id ( $range: 01 12$ )
- 4. Def. **Scenario\_Id** with cases (Year of Transdate )=1997 as 1,(…Transdate)=1996 as 3 , else 2
- 5. Fill all columns of target table with the same columns of sources
- 6. Define new column: **Ending\_Inventory** = (Opening\_Inv. + Additions) -Items\_Sold

#### **Solution:**

**Select Case** SAMPLTBC.sales.city **When** 'Manhattan' **then** 1

…… **When** 'Maui' **then** 100 **End As** City\_Id

**Substr** (SAMPLTBC.sales.SKU,12,1) **as** Product\_Key

**Case**

**When** Month(SAMPLTBC.sales.transdate) = 01 **then** 1

…. **When** Month(SAMPLTBC.sales.transdate) = 12 t**hen** 12 **End As** Time\_Id

**Case When** Year(SAMPLTBC.sales.transdate) = 1997 **then** 1

**Page 46 of 55 Pages**

 $\vert x \vert$ 

# **When** Year(SAMPLTBC.sales.transdate) = 1996 t**hen** 3 **Else** 2 **End As** Scenario\_Id

![](_page_46_Picture_119.jpeg)

![](_page_46_Picture_120.jpeg)

# *Exercise 7.2:*

Show the Highlights and build a Strengthens/Weakness Diagram for the following three ETL Tools.

Use the information from the internet:

- 1. Informatica PowerCenter  $\rightarrow$  [www.informatica.com](http://www.informatica.com/)
- 2. Ascential DataStage (Infosphere Inform. Serv. DataStage) --- $\rightarrow$ [www.ascentialsoftware.com](http://www.ascentialsoftware.com/) oder [www.ibm.com](http://www.ibm.com/)
- 3. IBM DB2 Warehouse Manager

--- [www-3.ibm.com/software/data/db2/datawarehouse/](http://www.ibm.com/software/data/db2/datawarehouse/)

Show the three tools in competition to each other

### **Solution - Informatica:**

### **Lecture DWH & DM Status: 08.11.2014**

![](_page_47_Picture_2.jpeg)

**Page 48 of 55 Pages**

29.11.2013 PowerCenter - Richard Grießl **6**

![](_page_48_Picture_232.jpeg)

# **Exercises (+solutions) to BA Lesson DWH&DM – Chapter 8**

# **Exercise 8.1:**

Find and define the Benefits & Drawbacks of

- $\bullet$  MOLAP
- ROLAP

# Systems

Use the information of the lesson or use your own experience

# **Solution:**

![](_page_48_Picture_233.jpeg)

ROLAP is for many criteria superior to MOLAP. As most data marts today are bigger than 50 GB, ROLAP is many cases better choice due to performance and storage reasons.

#### **Second Solution:**

![](_page_49_Picture_173.jpeg)

# **Exercise 8.2:**

Show the Highlights and build a Strengthens/Weakness Diagram for the following three Reporting Tools .Use the information from the internet:

- 1. **MicroStrategy --->** [www.MicroStrategy.com](http://www.mmicrostrategy.com/)
- 2. **BusinessObjects ----->** [www.BusinessObjects.com](http://www.businessobjects.com/)
- 3. **Cognos**  $\rightarrow$  [www.Cognos.com](http://www.ccognos.com/)

Show the three tools in competition to each other

**Solution: Vorstellung von Cognos:**

# Überblick

- 
- 3500 Mitarbeiter (Sitz in Frankfurt am Main)
- Softwarelösungen
	- Business Intelligence
	- Geschäftsanalyse
	- finanzielles Performance Management

- Abfragen & Berichte • Jahreseinkommen, Quartalszahlenbericht
- Dashboards
	- Interaktiver Zugriff auf Inhalt, mit personalisiertem Erscheinungsbild und Kriterien für Daten
- Analyse
- Informationszugriff aus verschiedenen Blickwinkeln und Perspektiven
- Zusammenarbeit • Kommunikationstools und Social Networking
- Echtzeitüberwachung

![](_page_50_Picture_18.jpeg)

See the Internet

# **Exercises (+Solutions) to BA Lesson DWH&DM – Chapter 9**

# **Exercise 9.1:**

Describe the following Data Mining techniques. Search this information in the internet, i.e. Wikipedia or other knowledge portals:

- **Clustering**
- **Classification**
- **Associations**

# **Solution:**

![](_page_51_Picture_9.jpeg)

![](_page_51_Picture_10.jpeg)

**Page 52 of 55 Pages**

![](_page_52_Picture_2.jpeg)

#### **Data Mining Techniques**

#### 3. Associations

- $\overline{a}$ Vergleicht Datensätze und sucht nach Mustern
- Bsp: Kunde, der Farbe kauft, kauft auch Pinsel  $\sim$
- Kann auch Wahrscheinlichkeiten ermitteln
- Bsp: Kunde, der Pinsel kauft, kauft zu 50% auch Farbe  $\mathcal{L}^{\mathcal{A}}$
- Vorteile:  $\overline{a}$ 
	- Vergleicht alle möglichen Kombinationen
	- Findet auch Mehrfachkombinationen
- Kann in großer Datenmenge hunderttausende Verbindungen finden  $\omega$  .

### **HALTEC**

**HALTEC** 

#### **Data Mining Techniques**

- Nutzer kann auf bestimmte Verbindungen einschränken
- Verschiedene Filterregeln:
	- Zufallszusammenhänge
	- Bekannte zusammenhänge
	- Unbekannte aber vorhersehbare Zusammenhänge
	- Unbekannte und unwichtige Zusammenhänge
- Genutzt für: J.
	- Warenkorbanalyse
	- Planung von Verkaufsräumen
	- Planung von Rabattangeboten
- Algorithmus kann auch nach Artikelgruppen sortiert werden
- Kann auch Zusammenhänge zwischen Artikelgruppen finden

#### **Page 53 of 55 Pages**

# **Exercise 9.2:**

Describe the following Data Mining techniques. Search this information in the internet, i.e. Wikipedia or other knowledge portals:

Exercise DWH Lecture 9 - Martin

Exercise DWH Lecture 9 - Martin

Exercise DWH Lecture 9 - Martin

Mory

lartin<br>Mory

- **Sequential Patterns**
- **Value Prediction**
- **Similar Time Sequences**

# **Solution:**

# Sequential Patterns

- Ziel: Findung vorhersehbarer Verhaltensmuster
- Methode: Auswahl geeigneter Assoziationen
- Beispiele:
- Auslastung von Verkehrsmitteln und Infrastruktur
- Konsumverhalten

# Value Prediction

- Ziel: Aufbau eines Datenmodells zur Vorhersage von Werten
- Methoden:
	- "Nächster Nachbar"
	- Bayes-Netze
	- Radial Basis Functions

![](_page_53_Figure_20.jpeg)

**Page 54 of 55 Pages**

# **Exercises (+Solutions) to BA Lesson DWH&DM – Chapter 10**

# **Exercise 10.1:**

Search for the actual "Gartner Quadrant" of DM tools. Give detail description of two of the leading DM tools in the quadrant:

![](_page_54_Figure_5.jpeg)